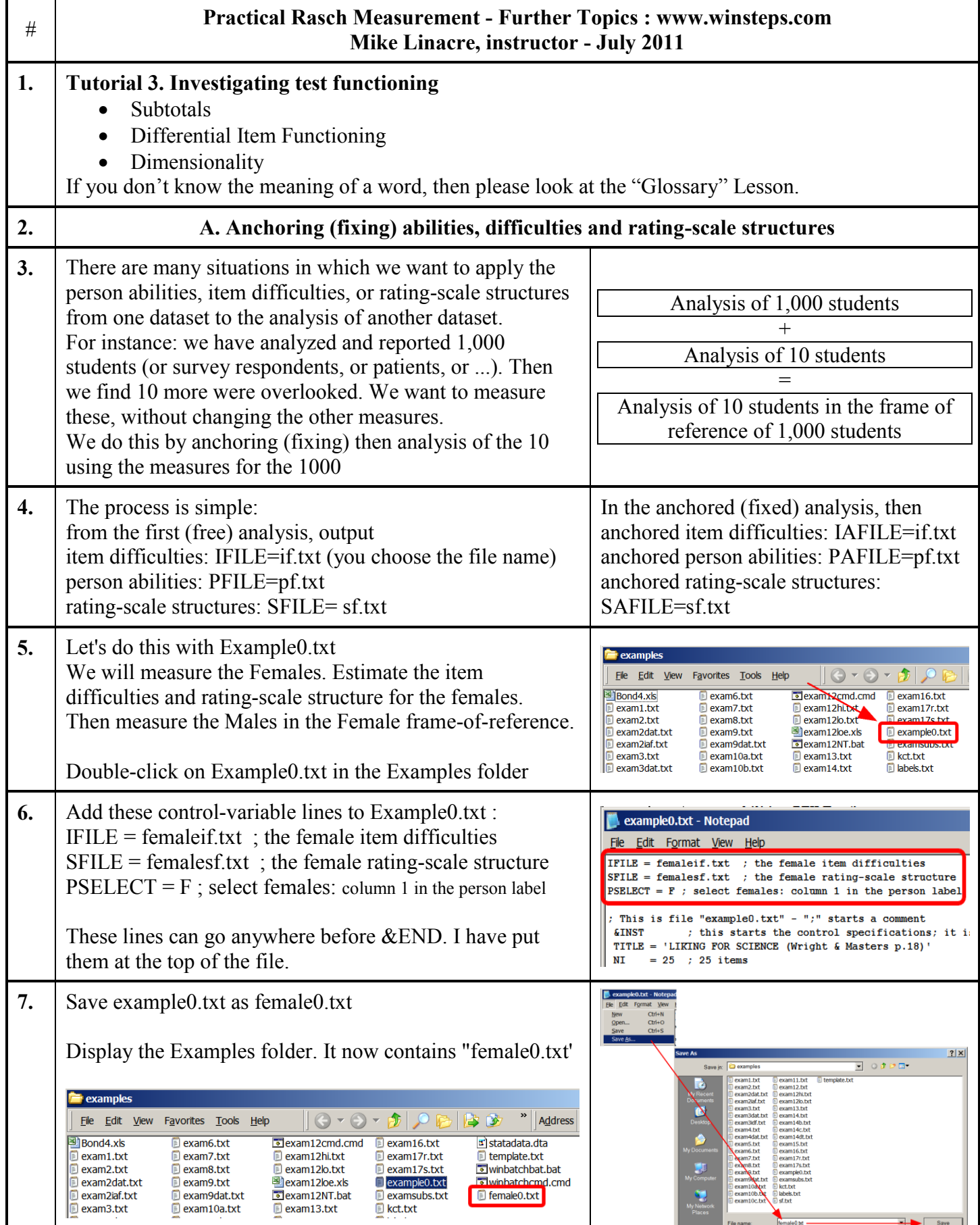

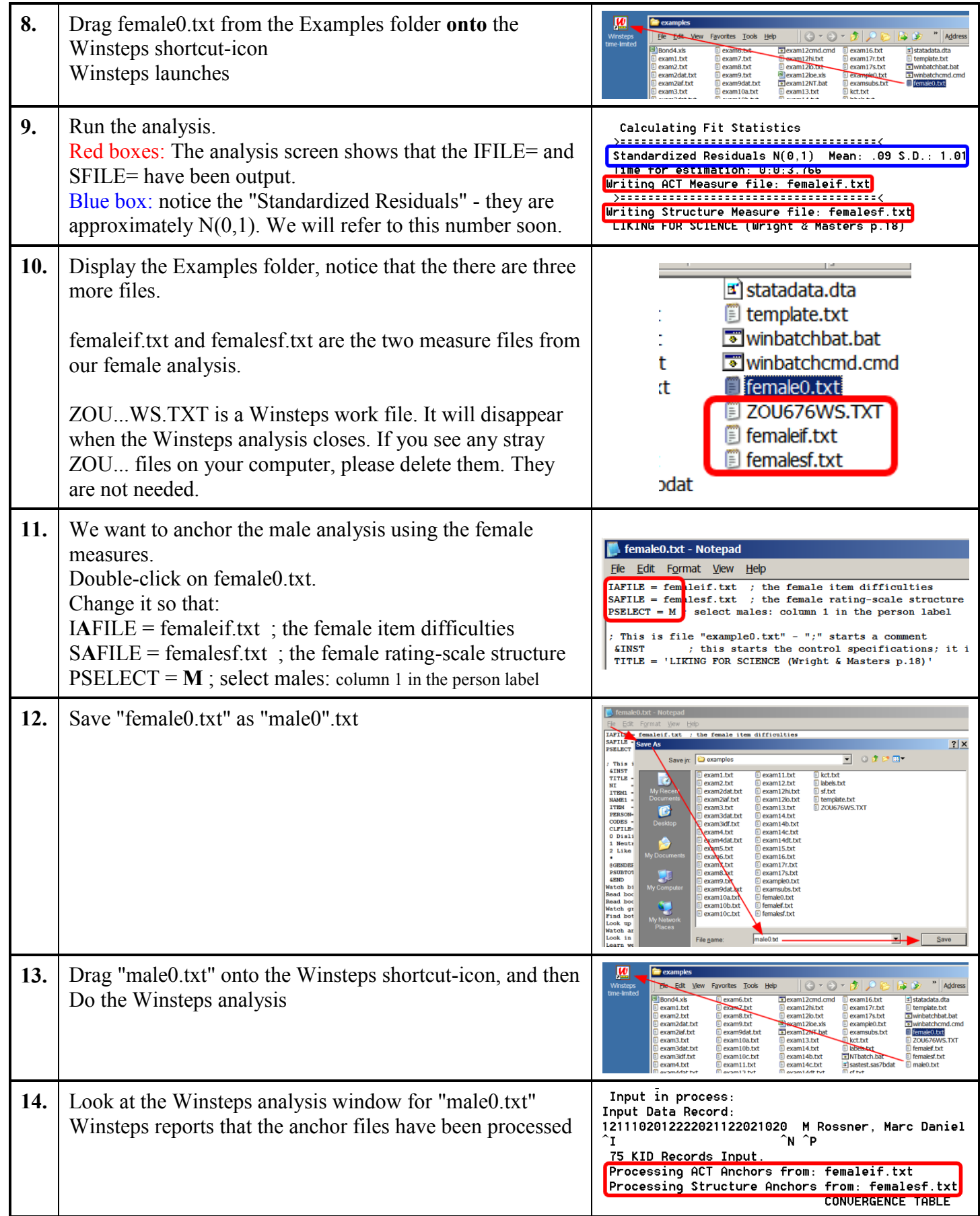

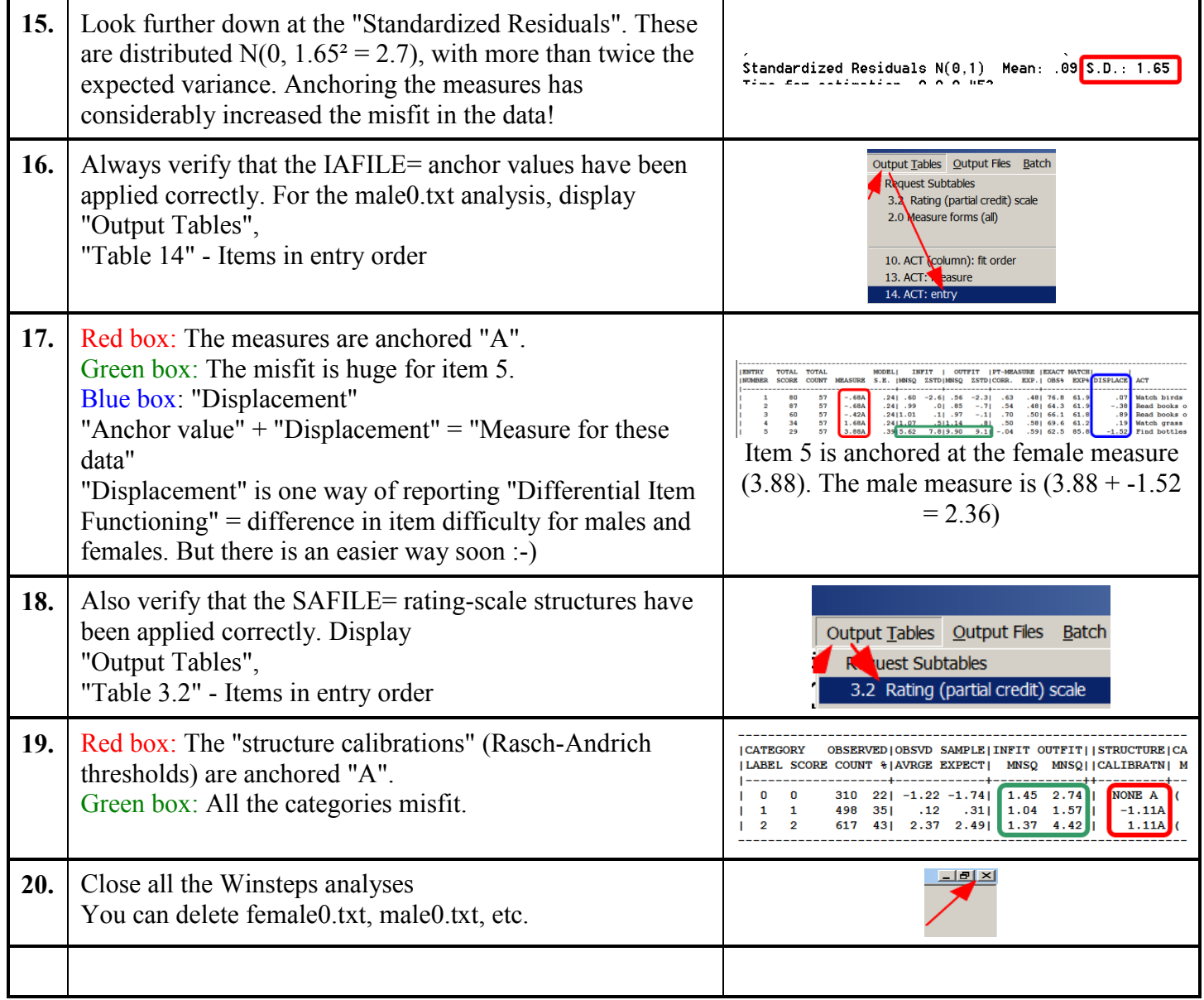

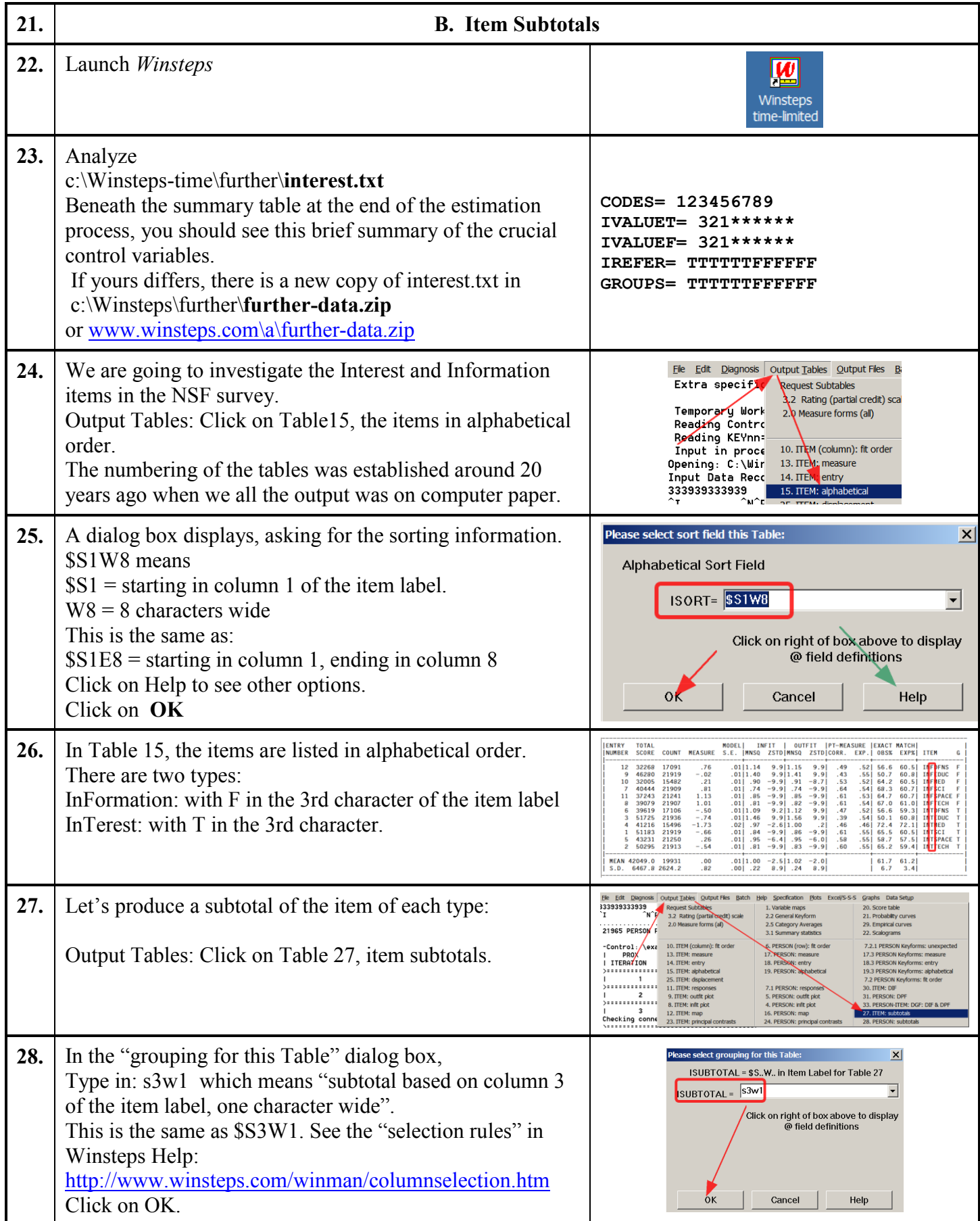

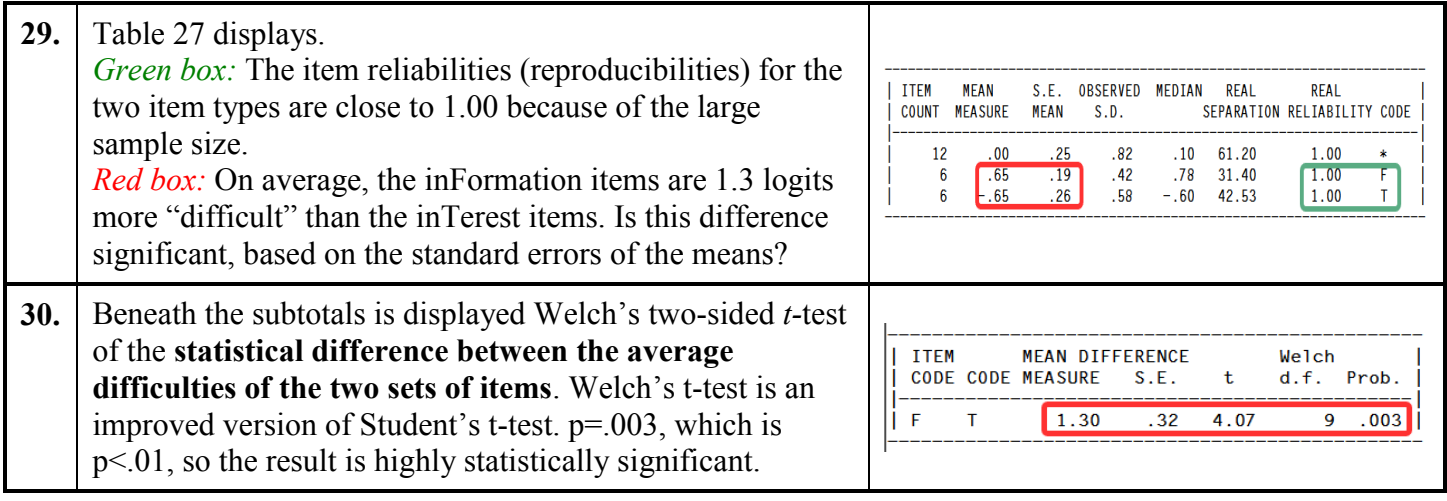

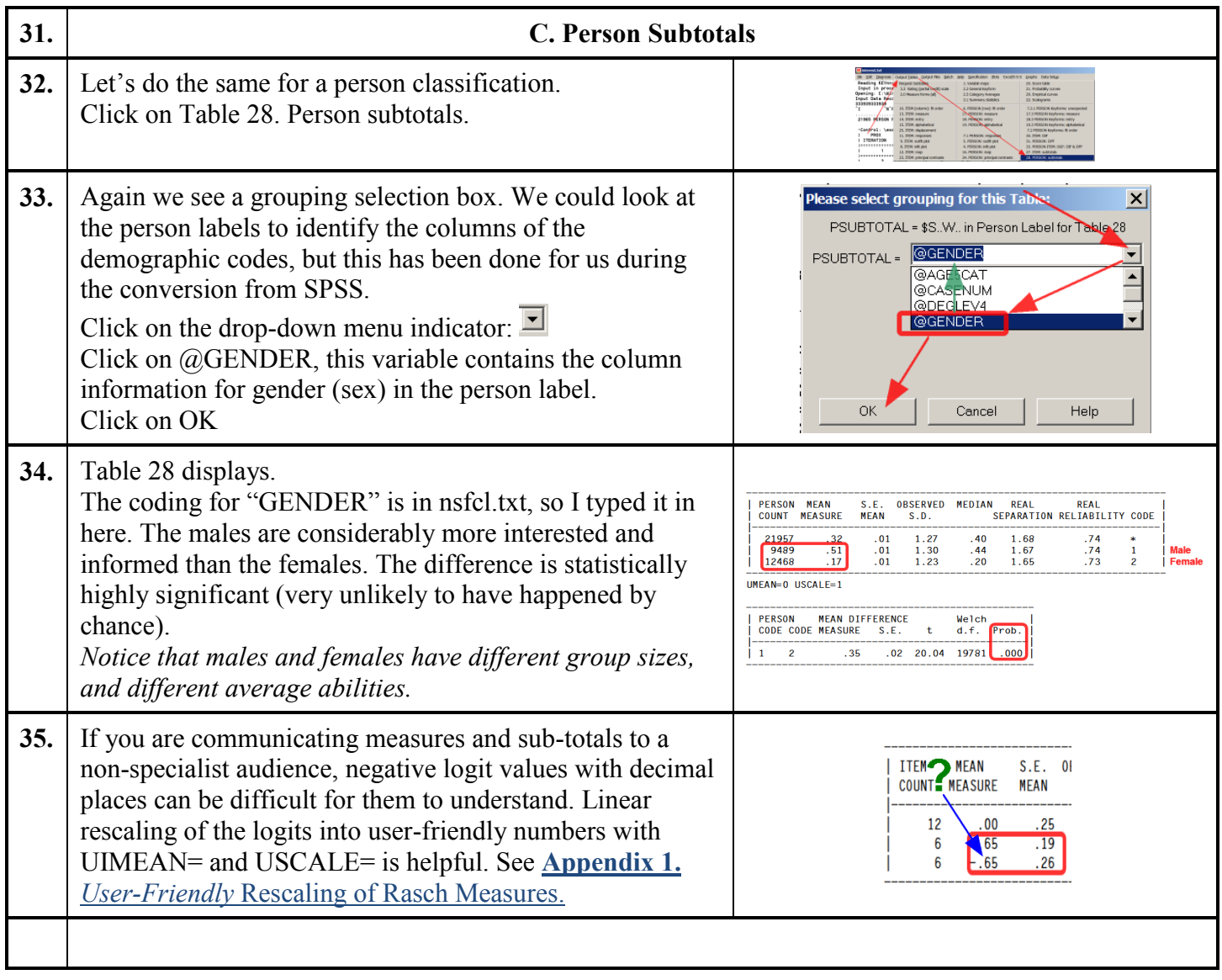

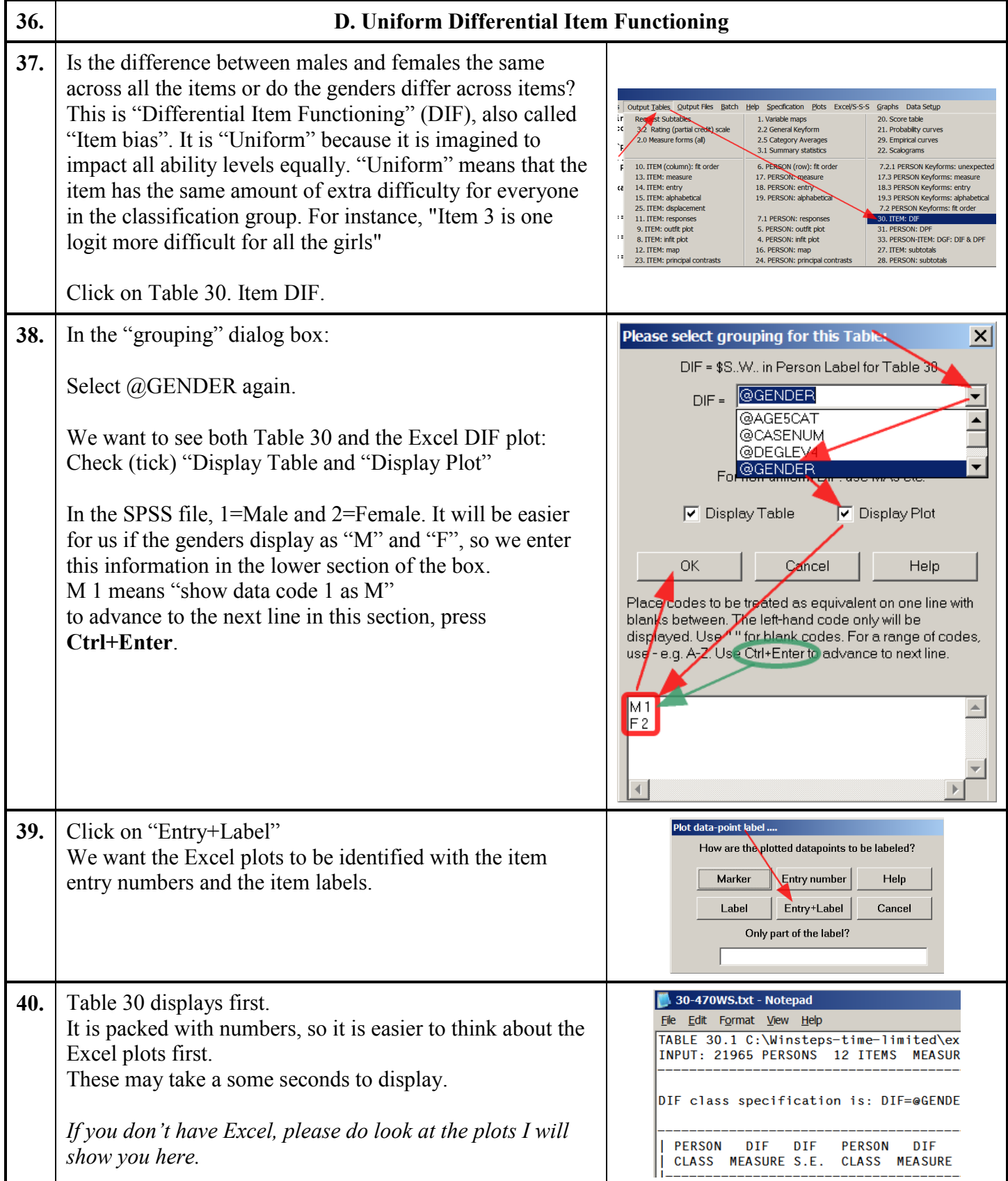

<span id="page-7-0"></span>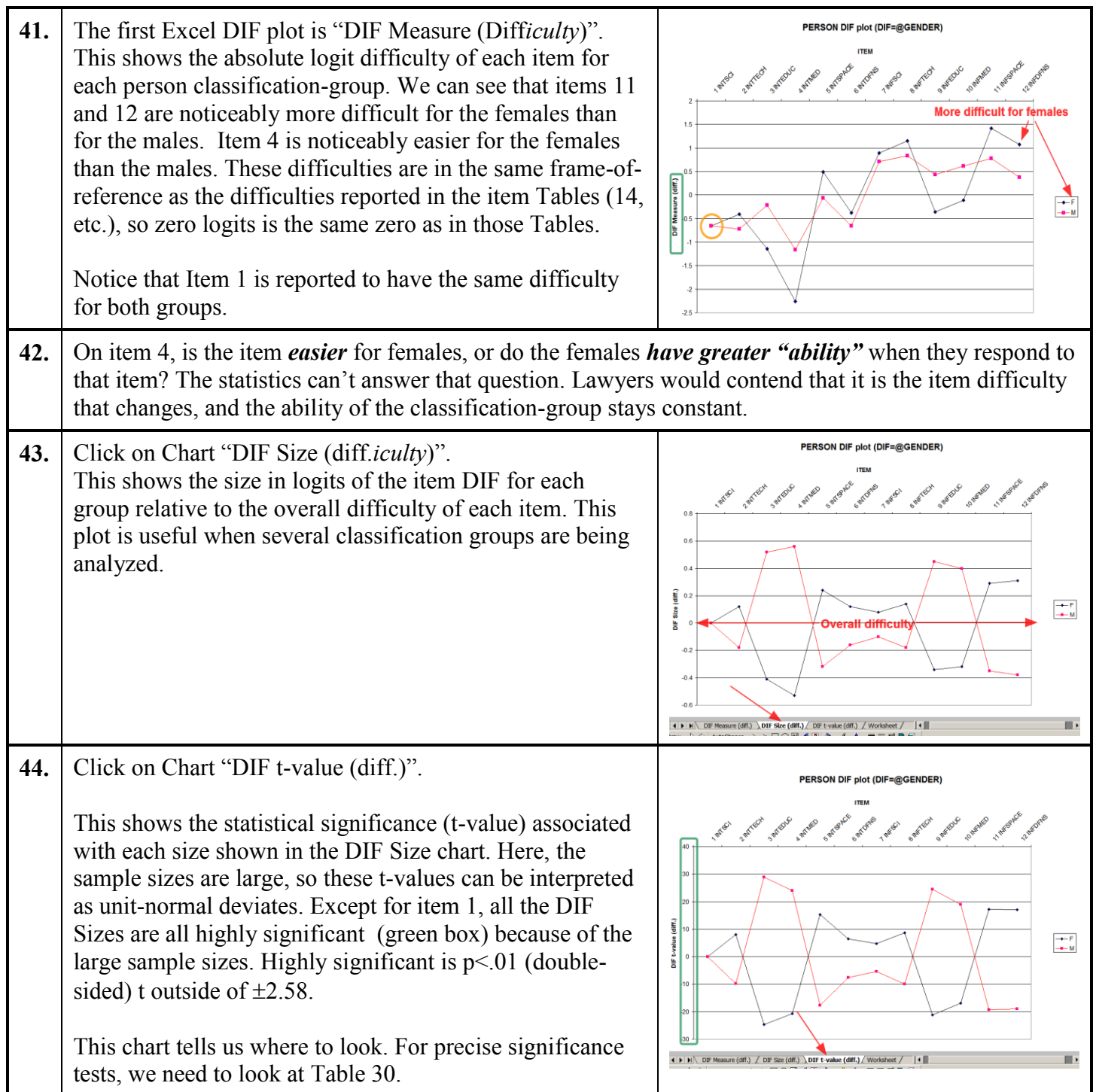

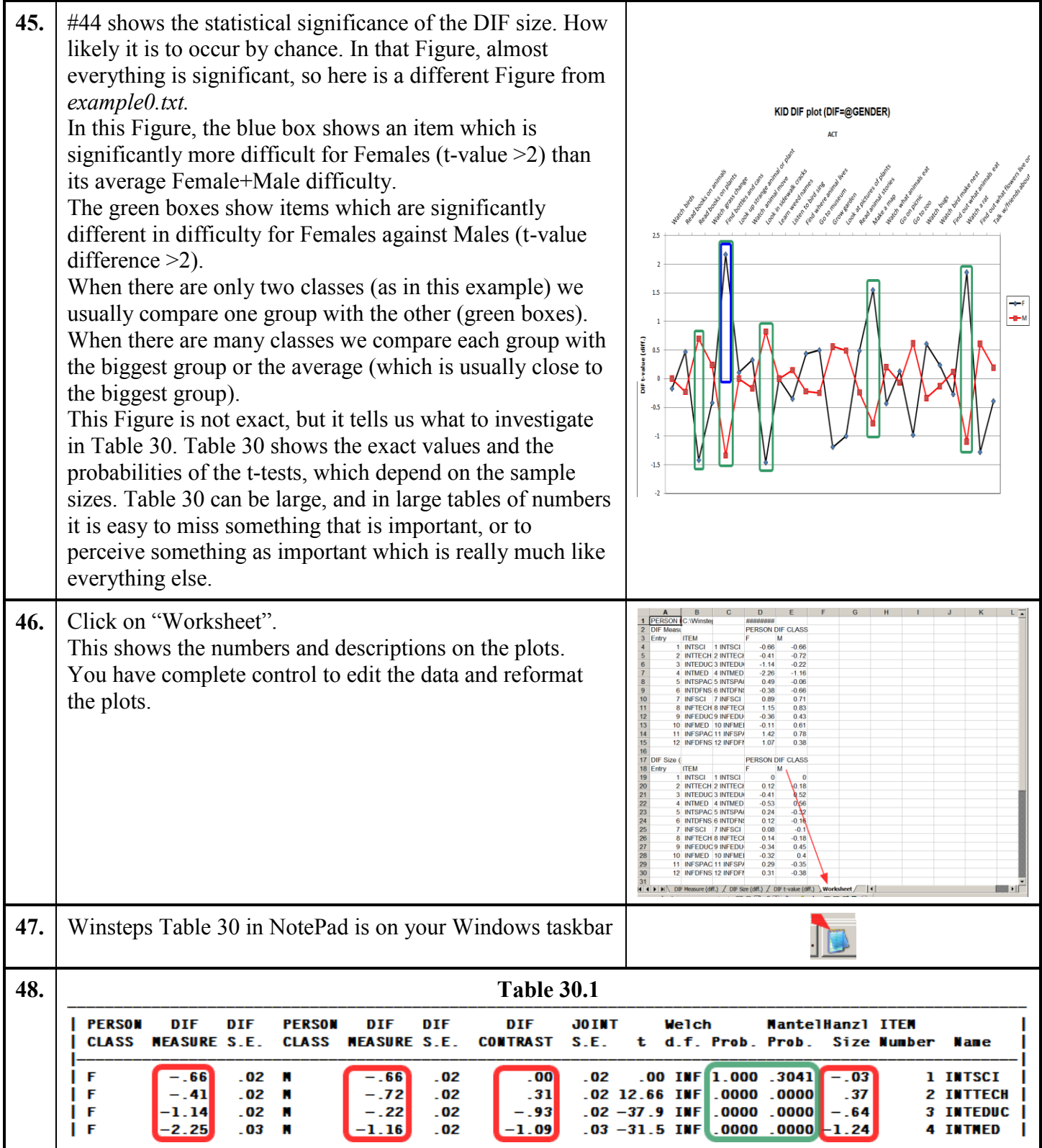

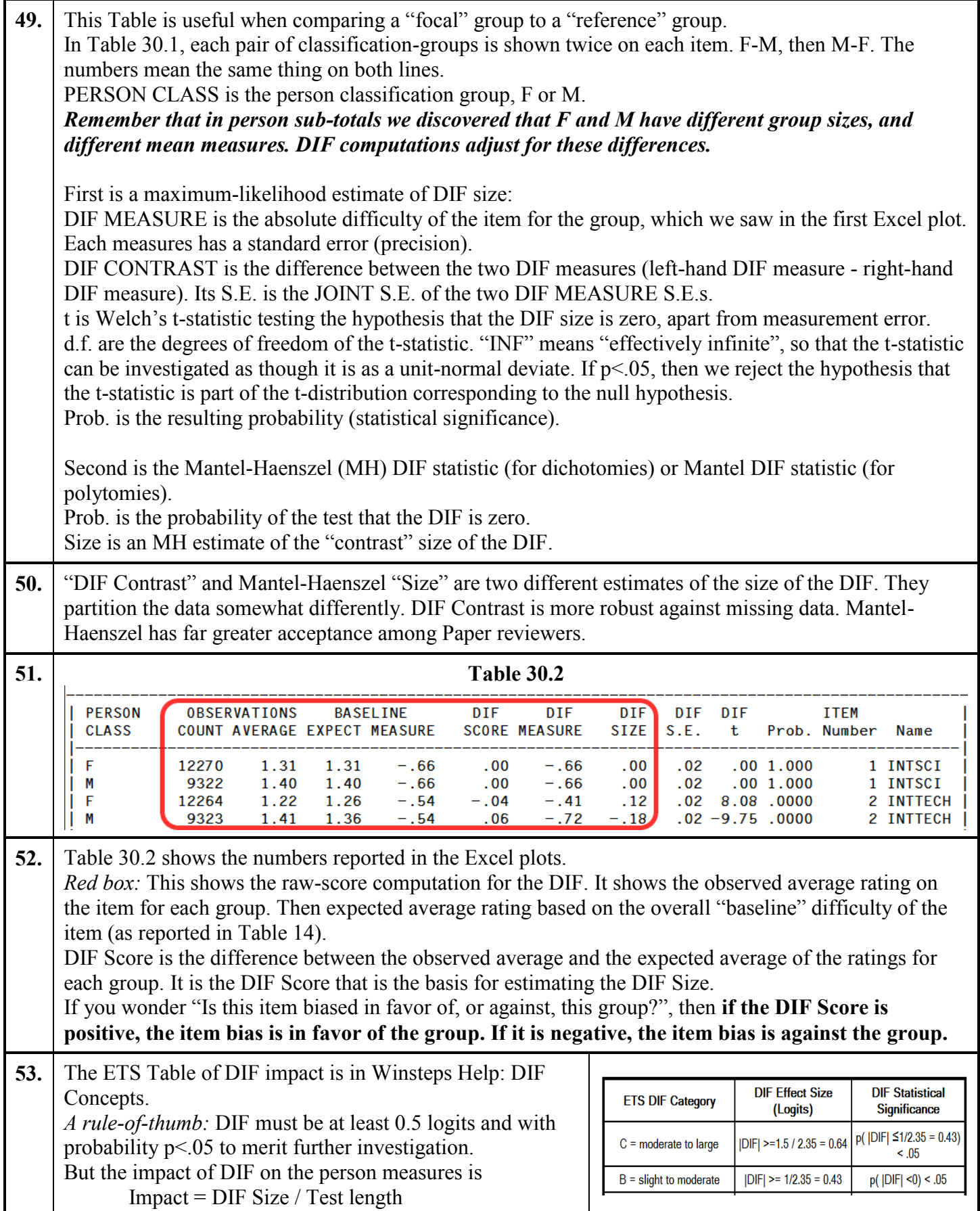

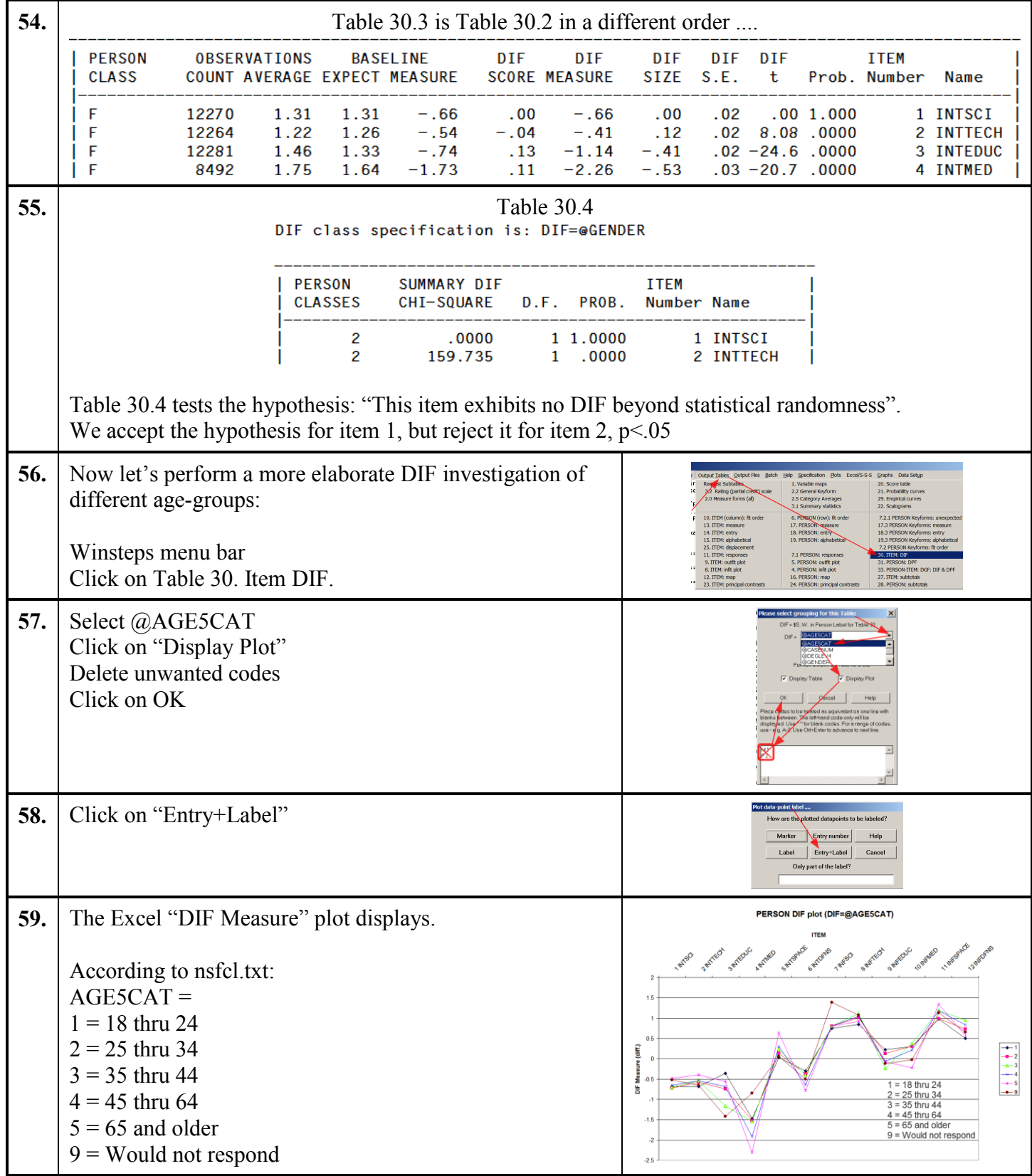

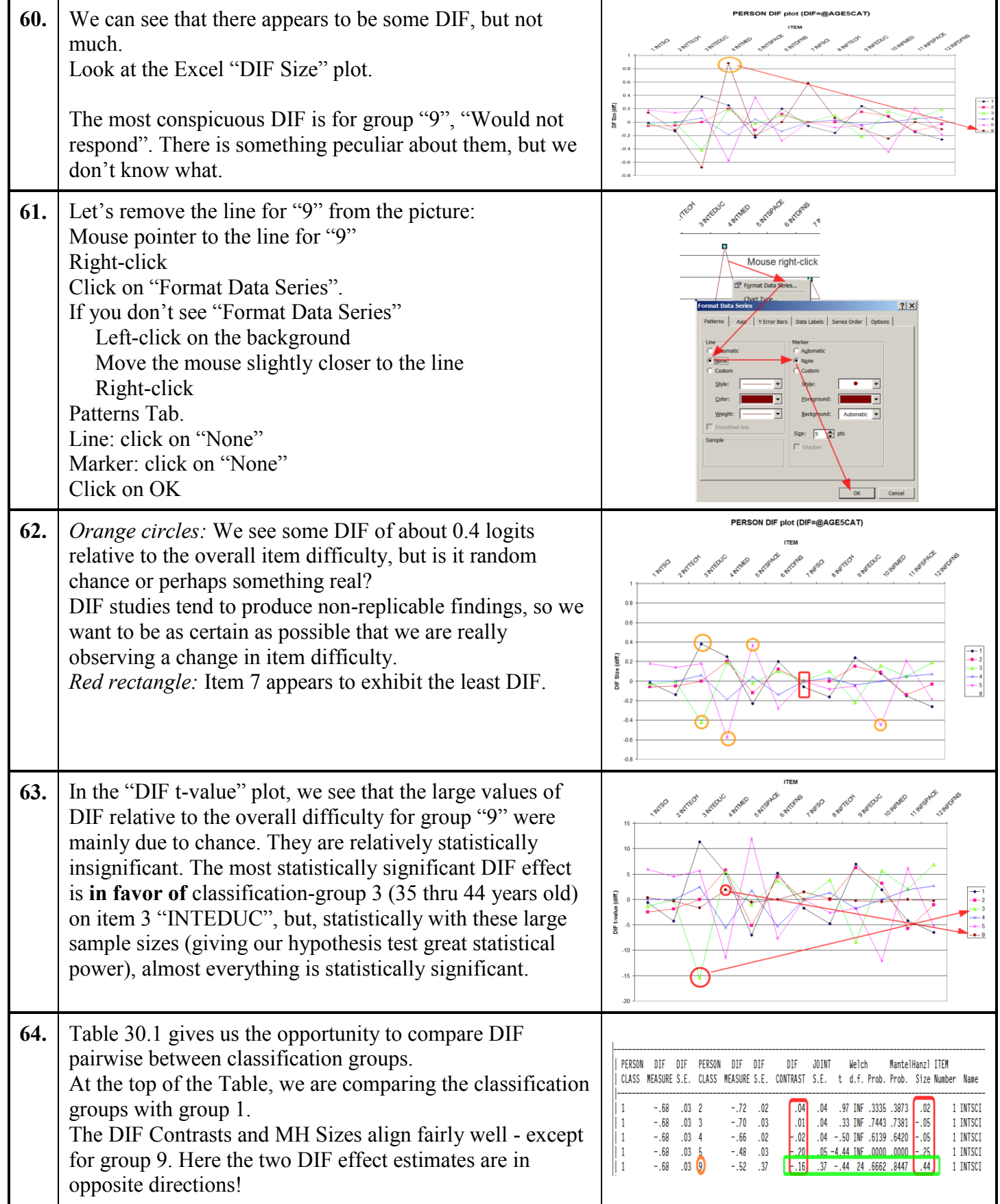

<span id="page-12-0"></span>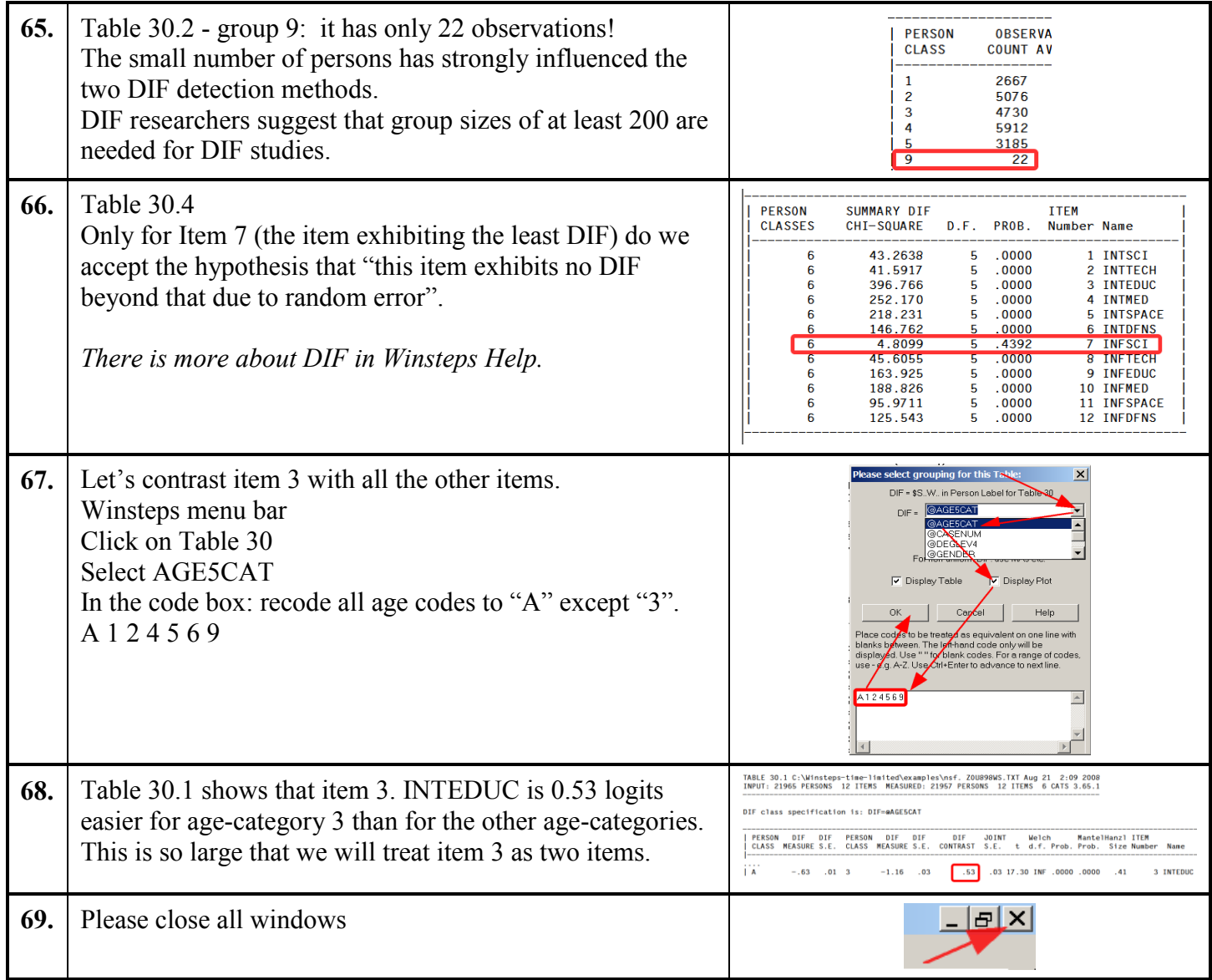

<span id="page-13-0"></span>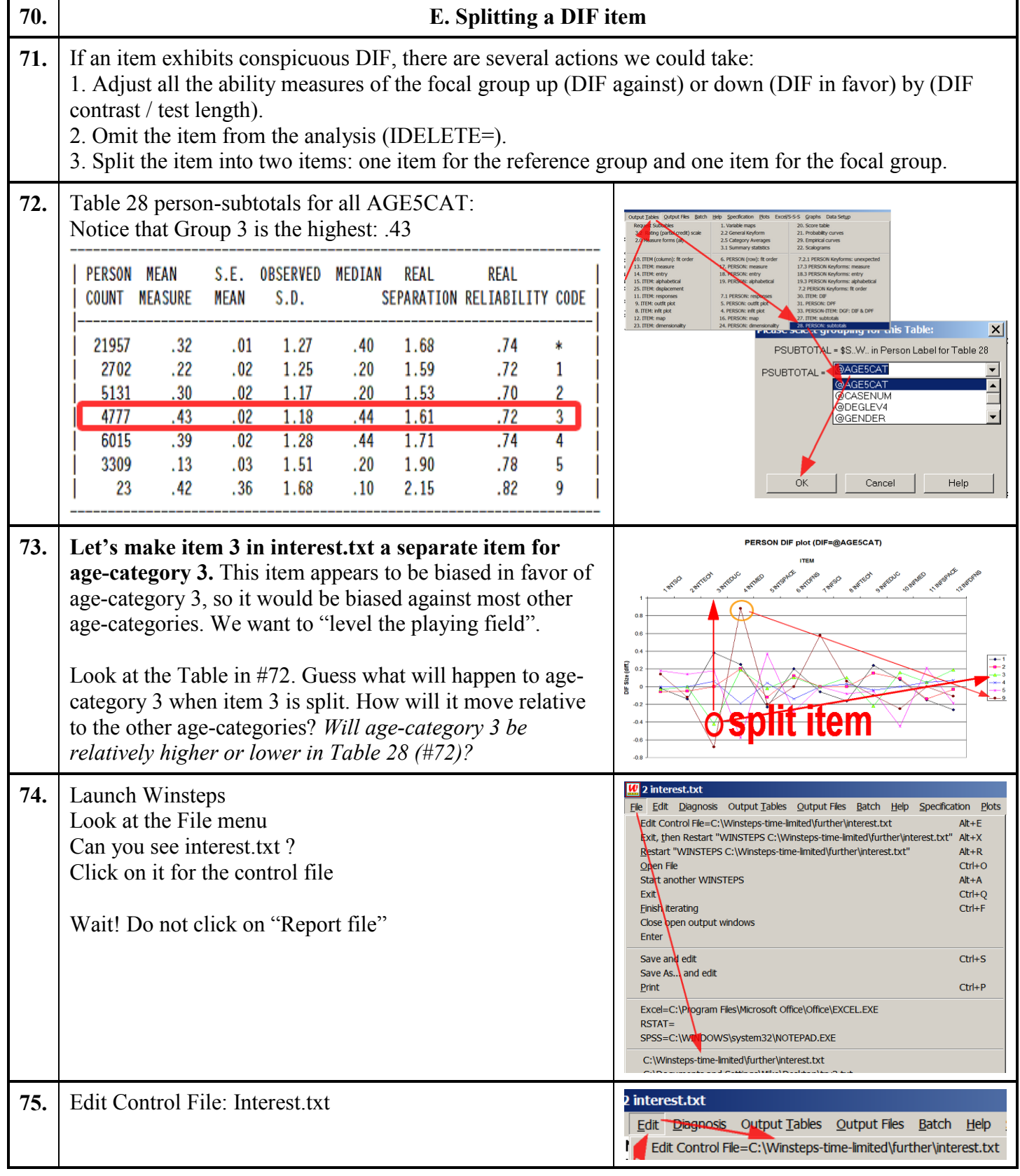

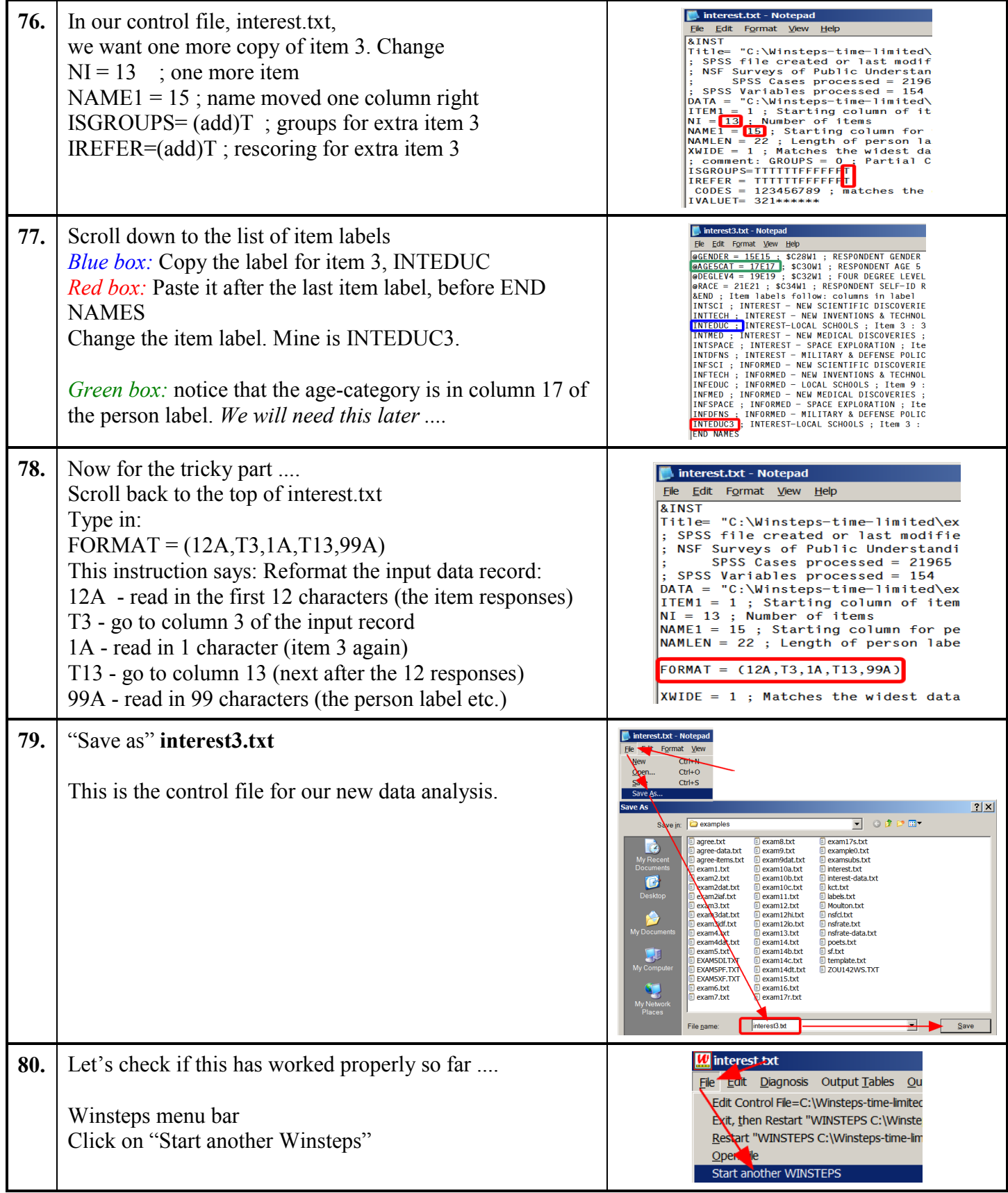

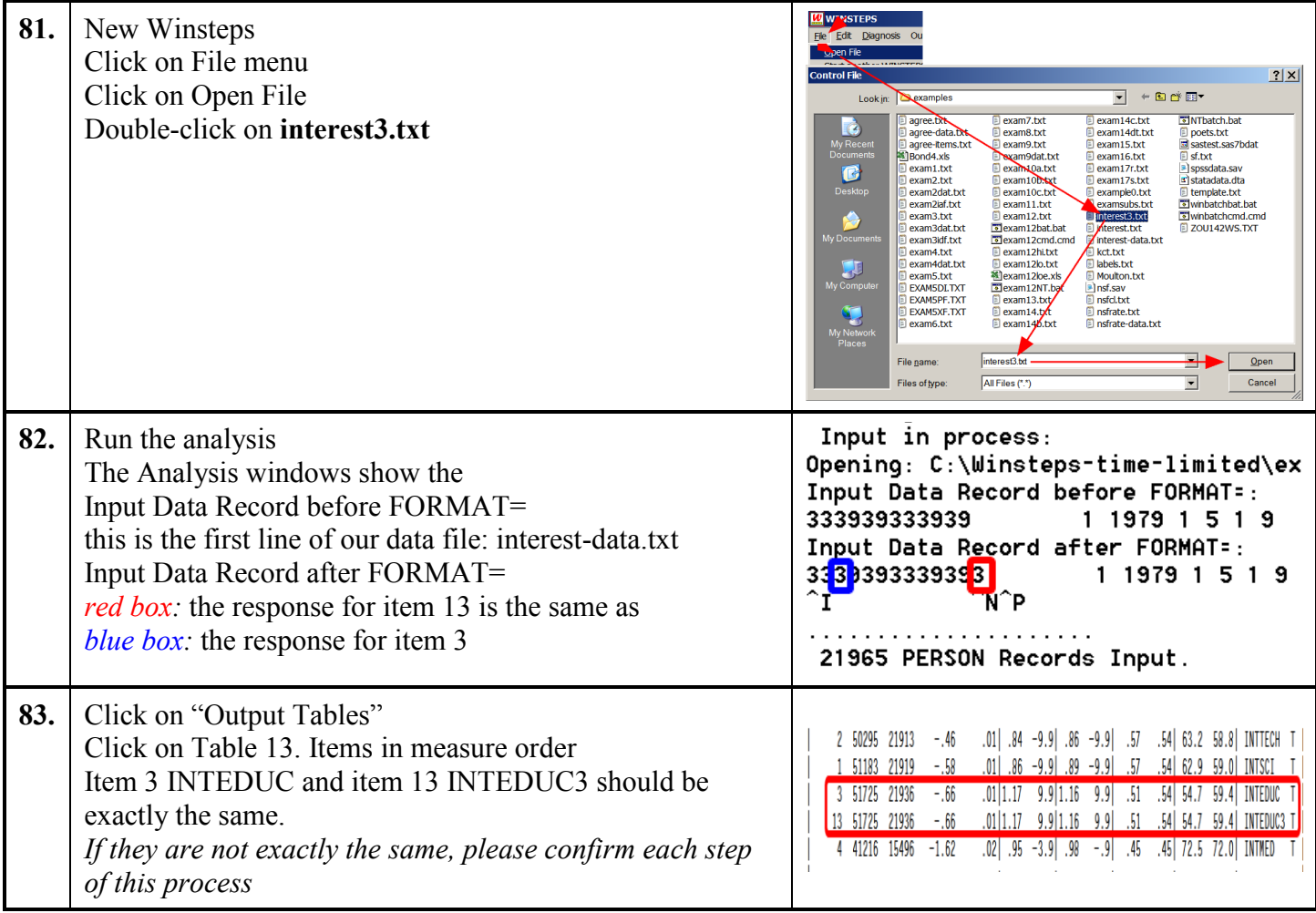

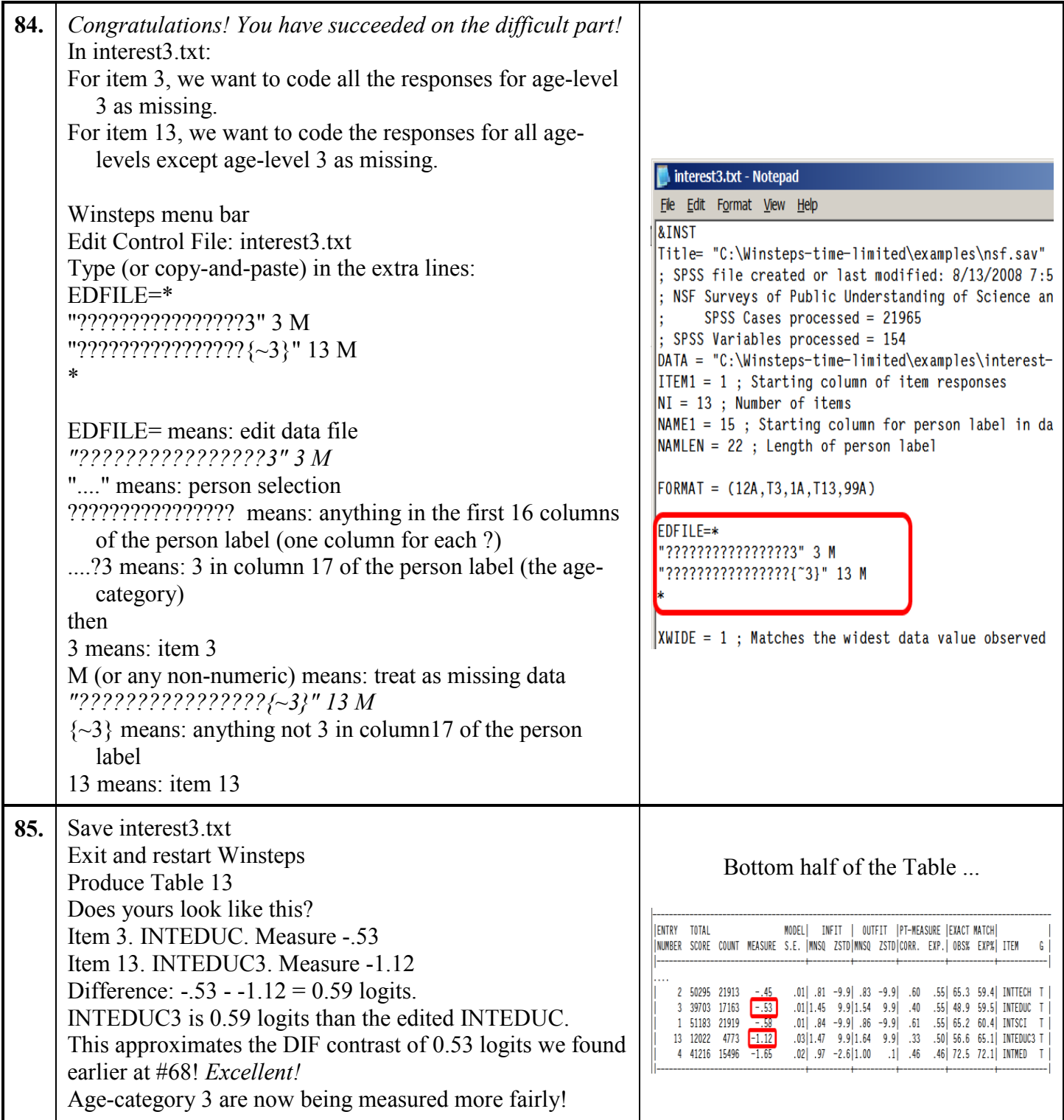

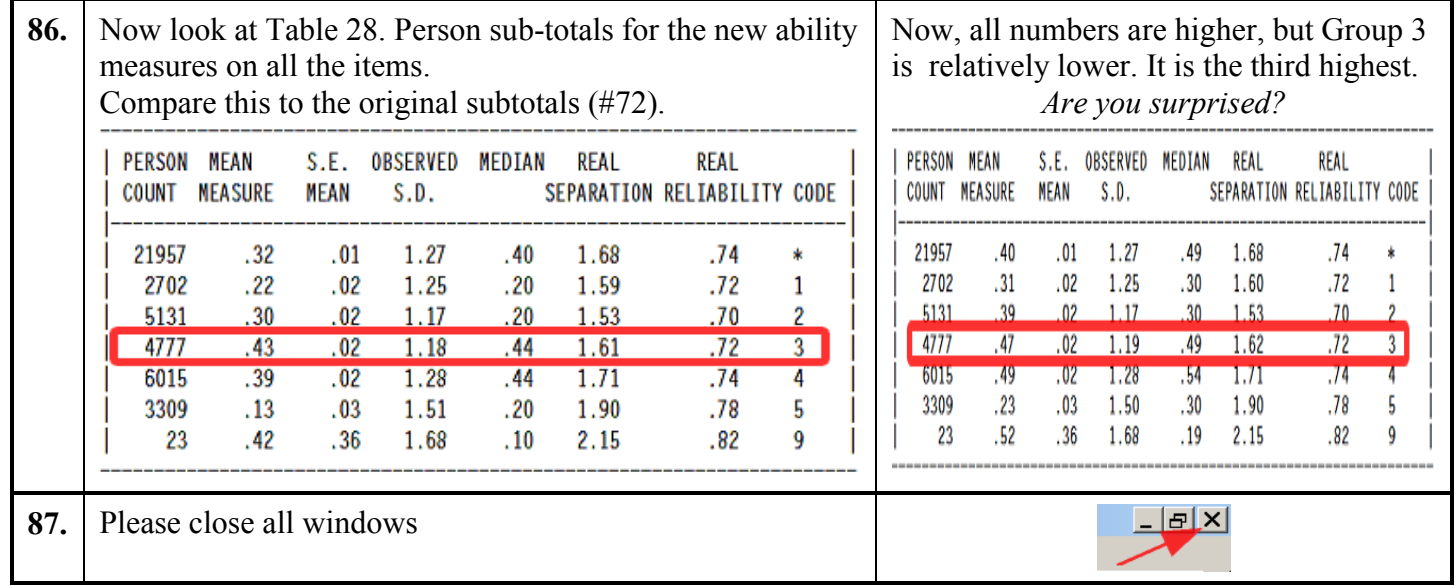

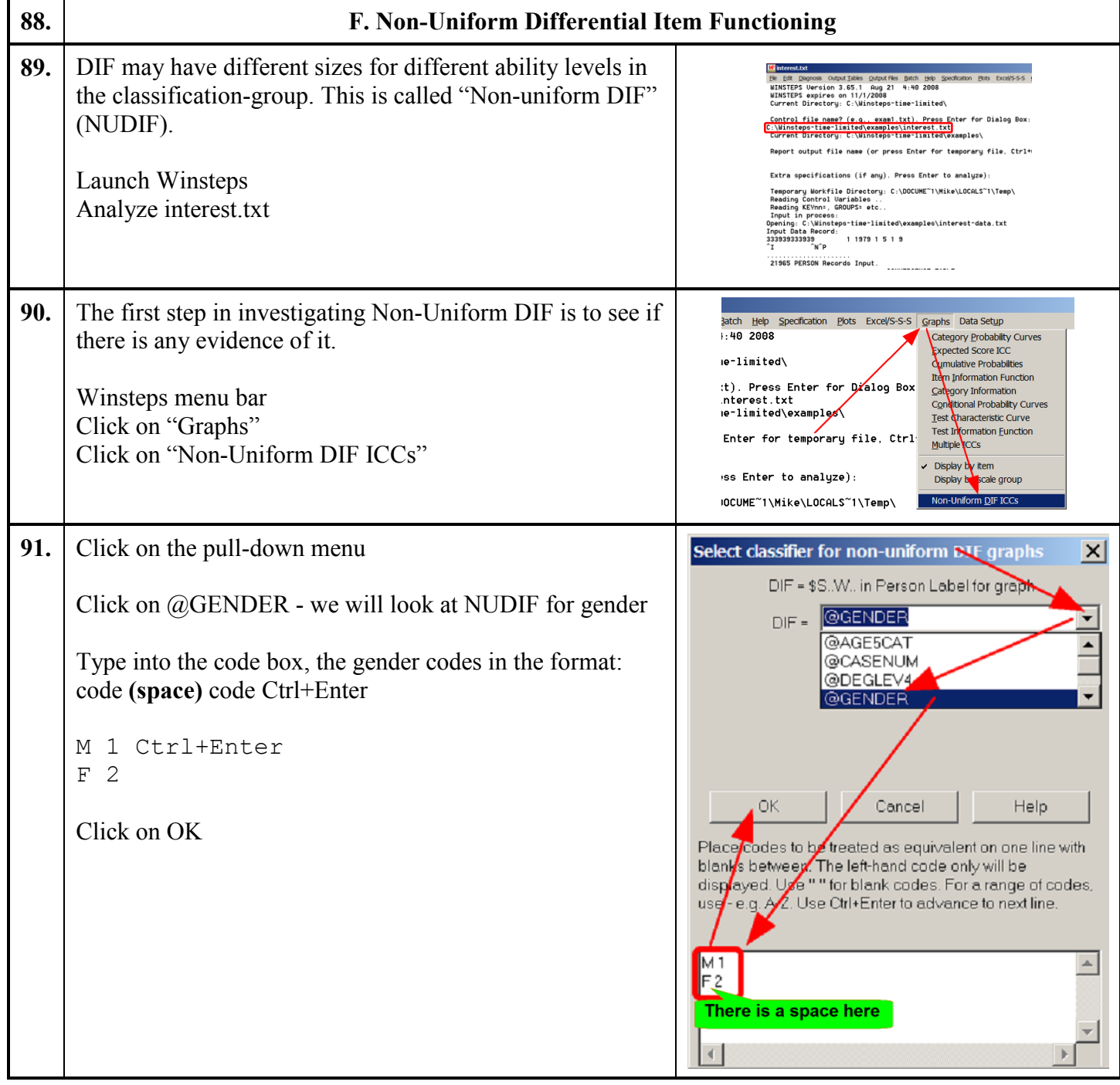

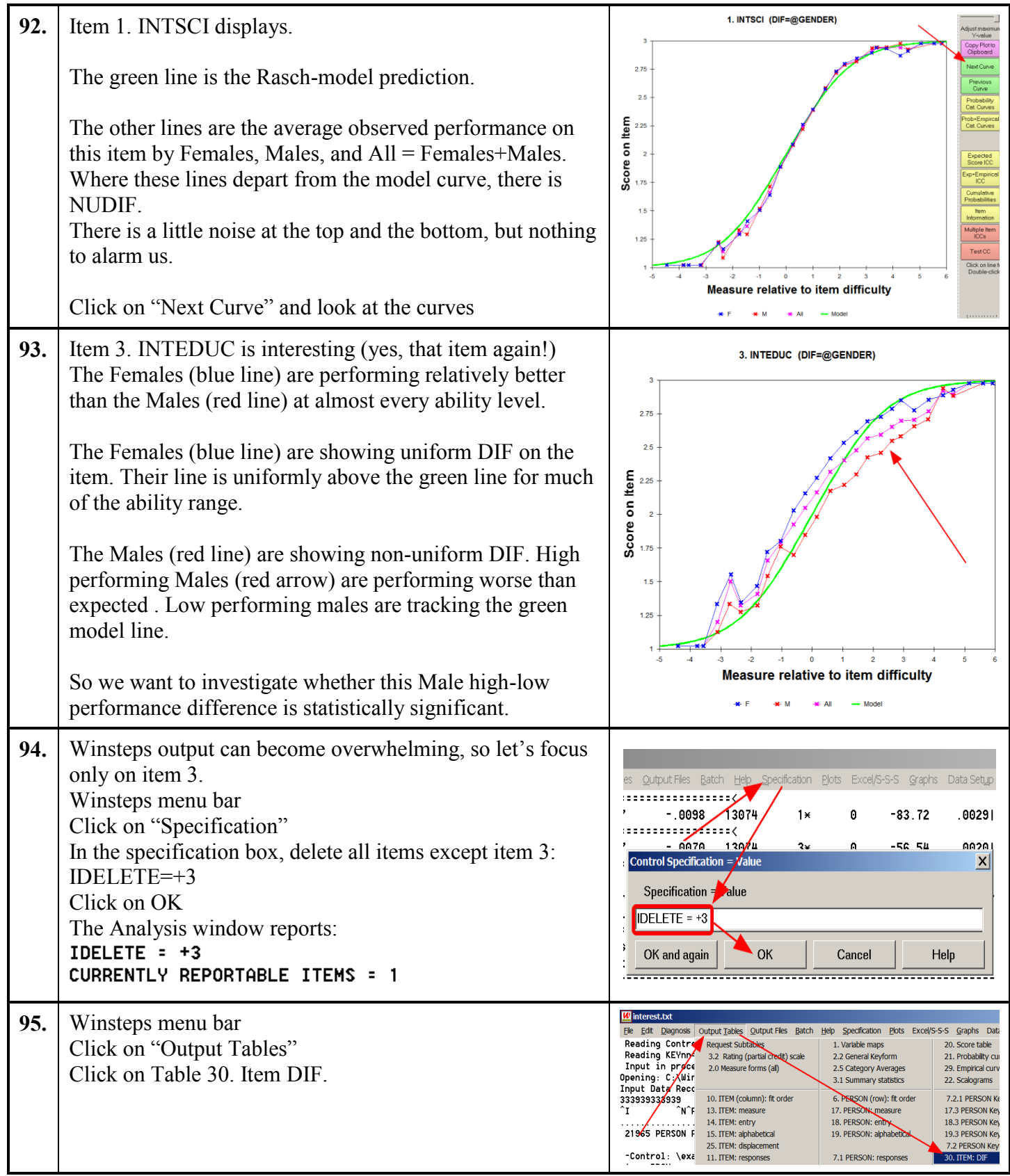

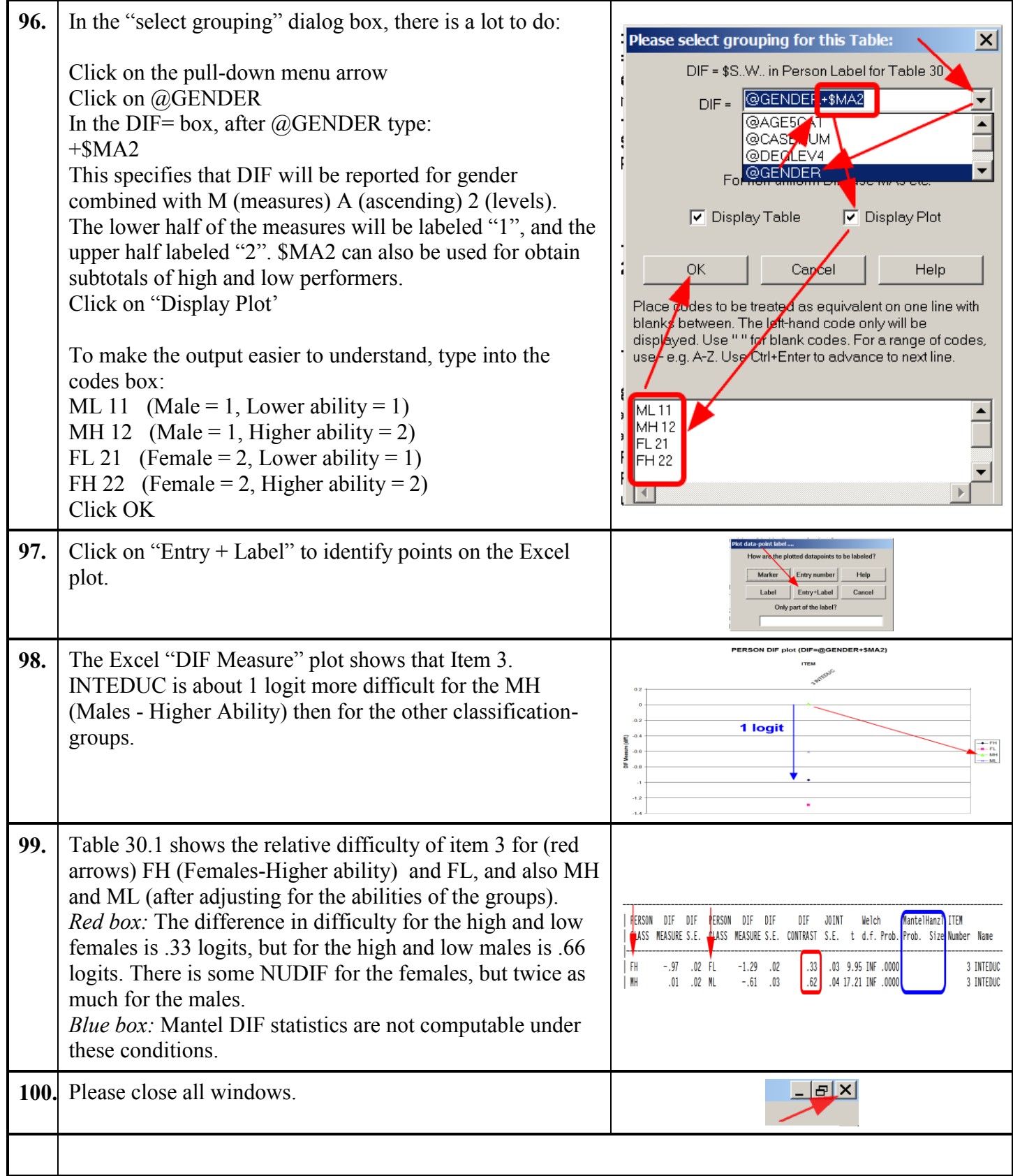

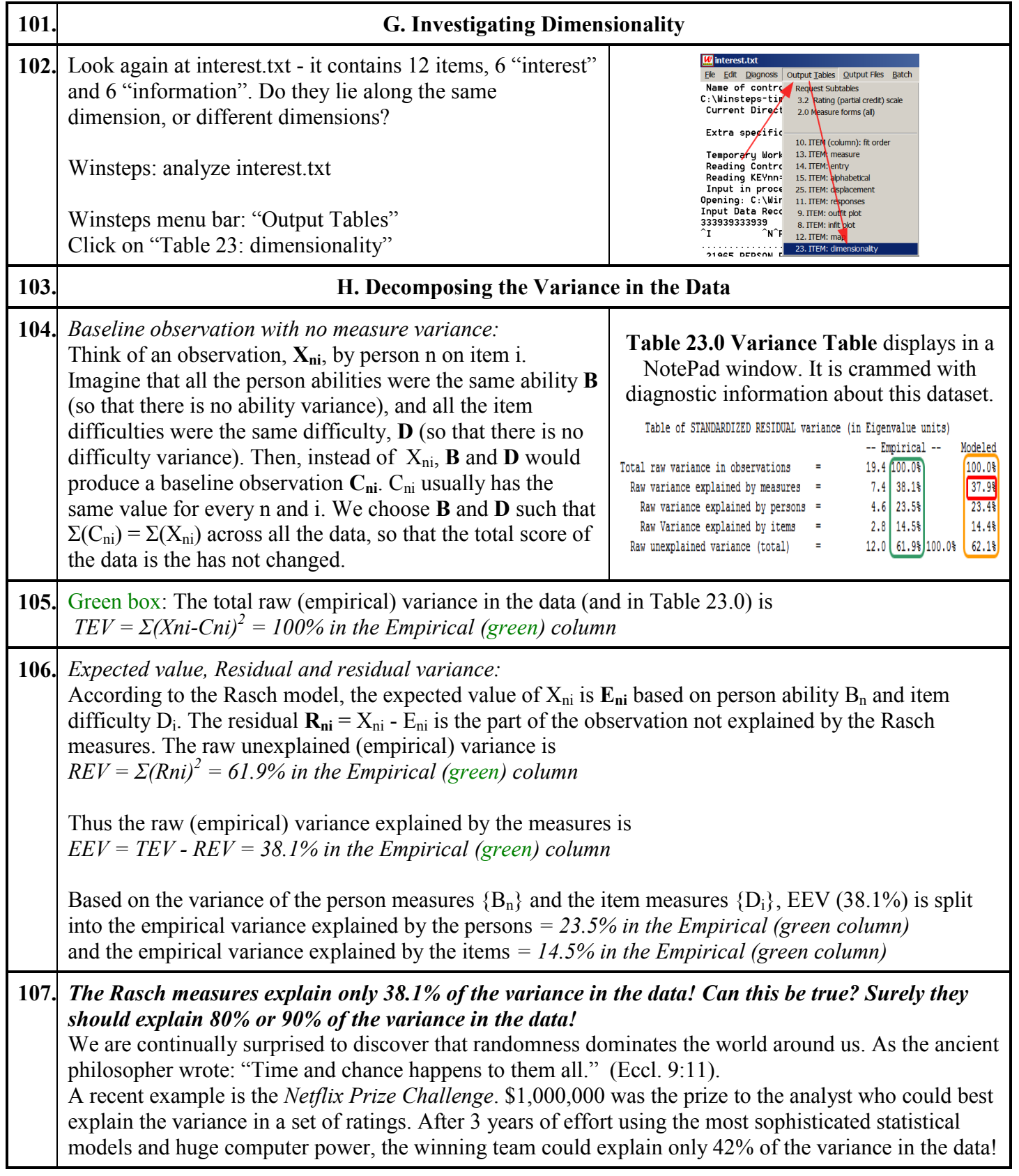

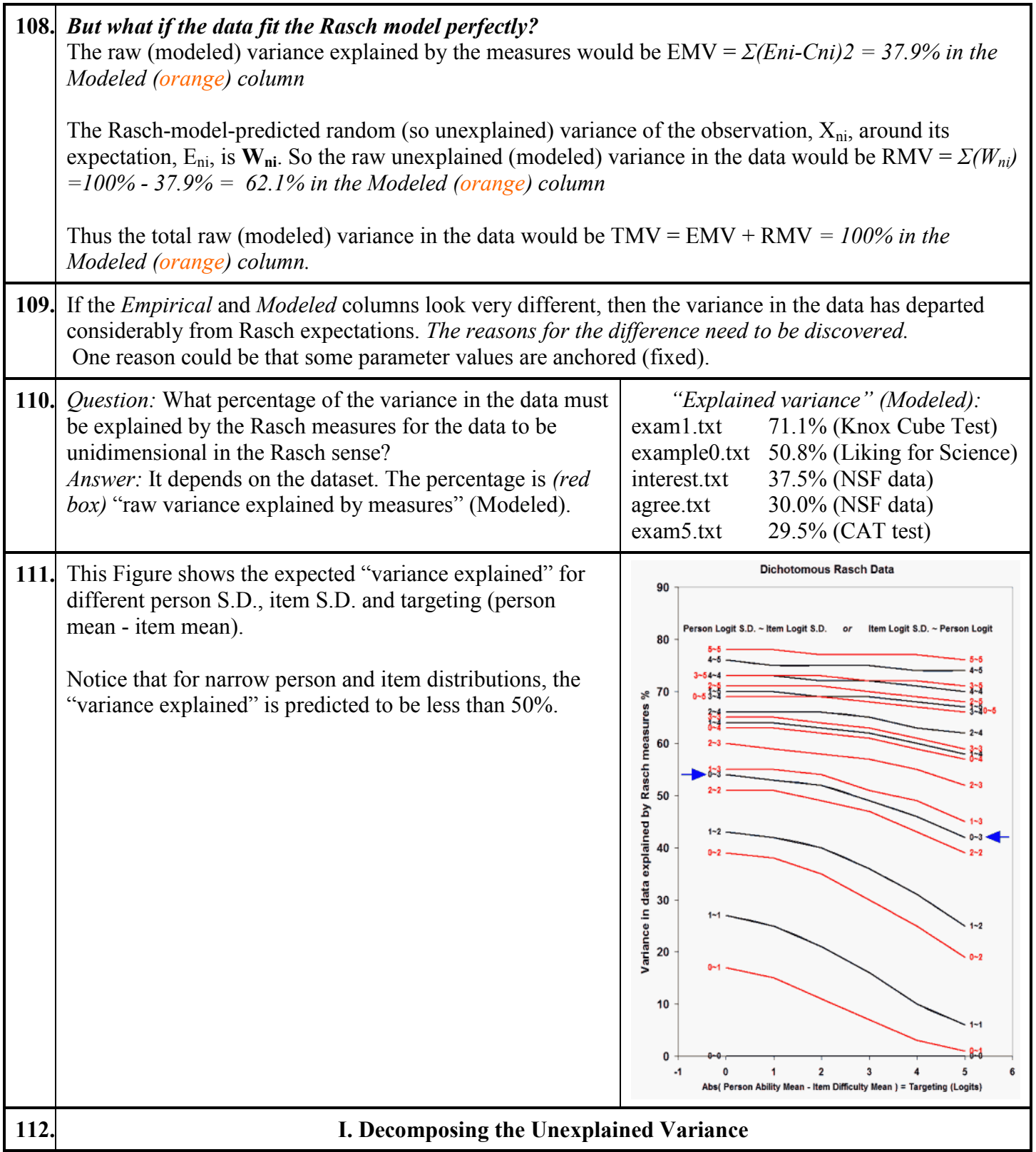

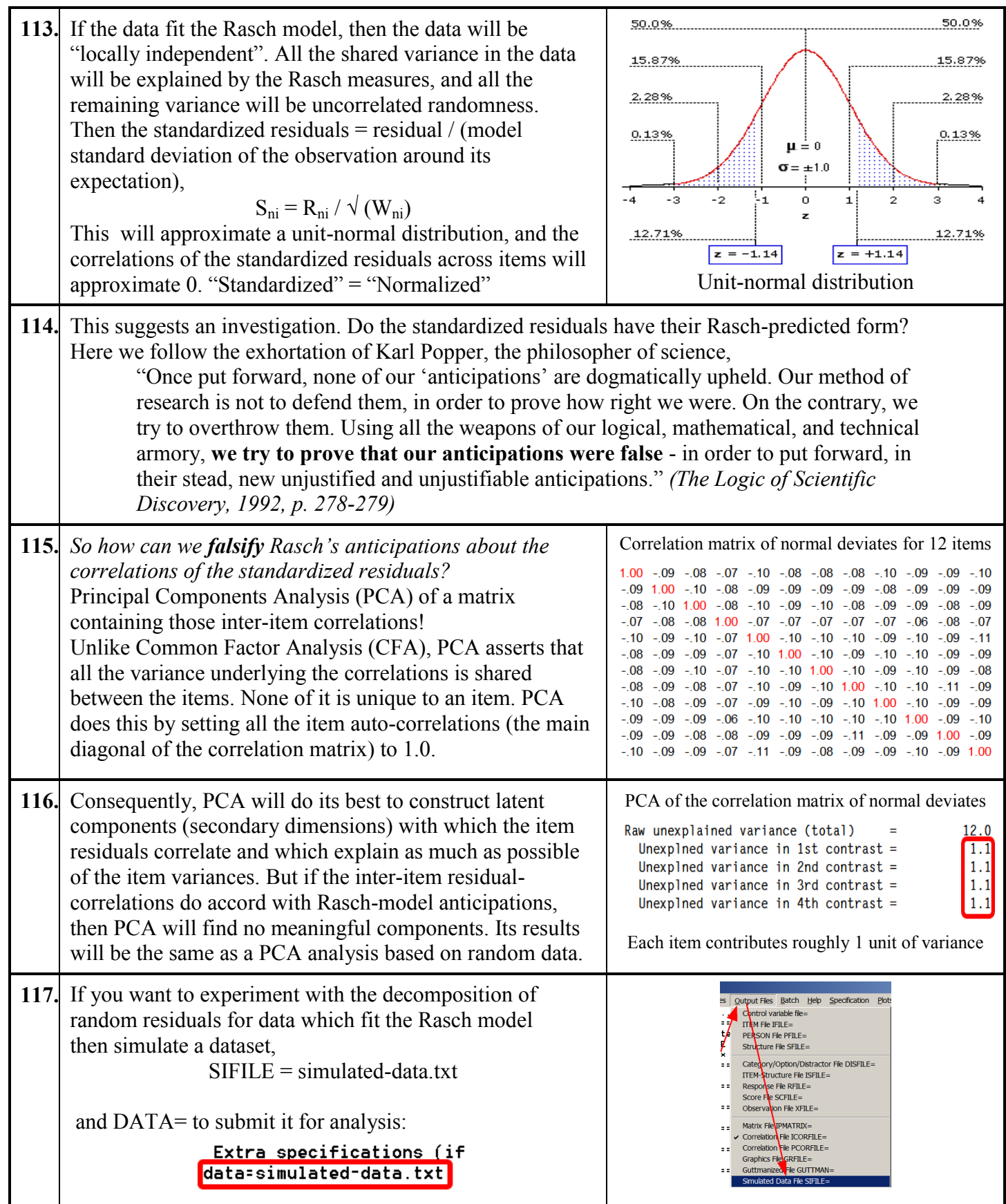

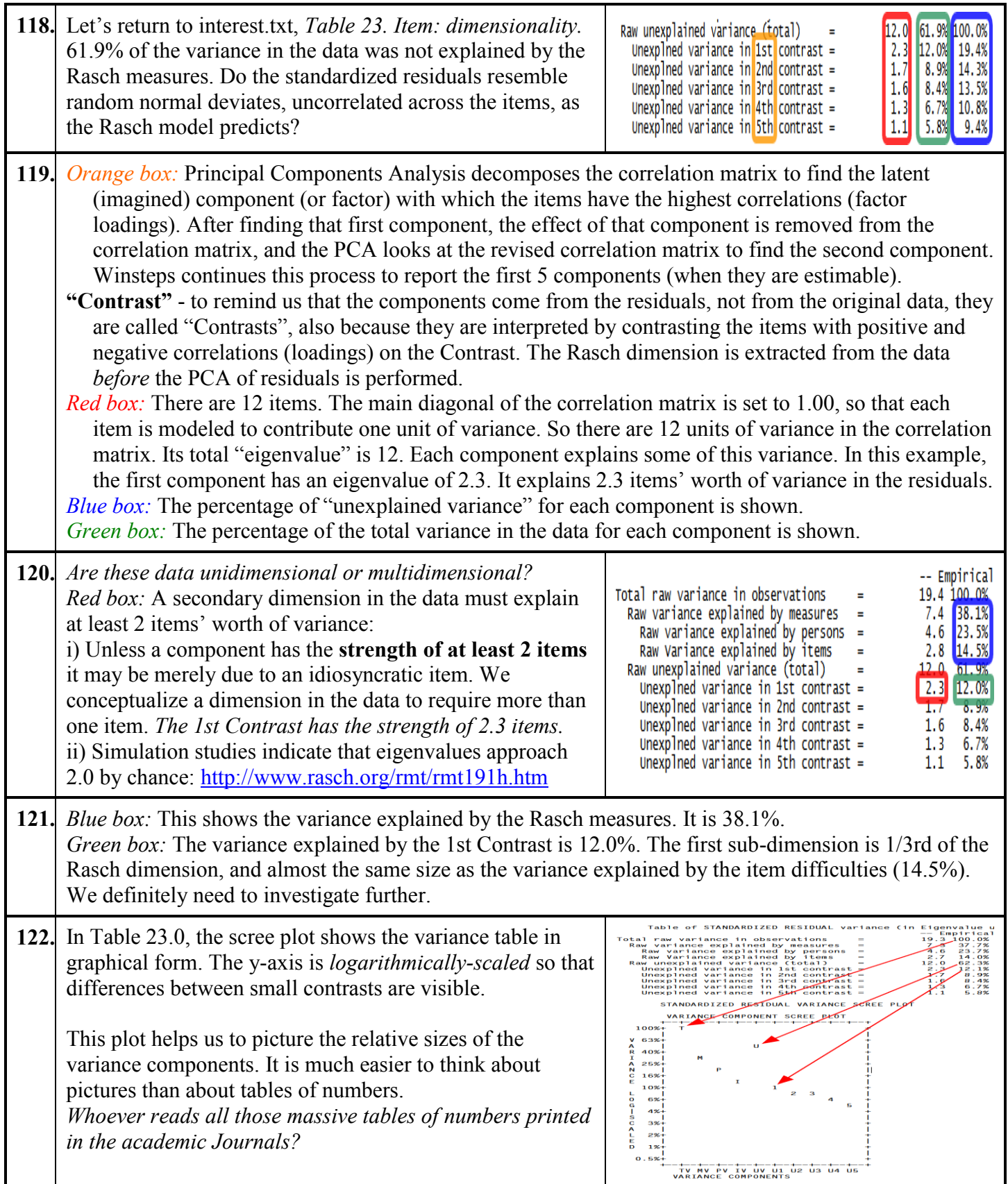

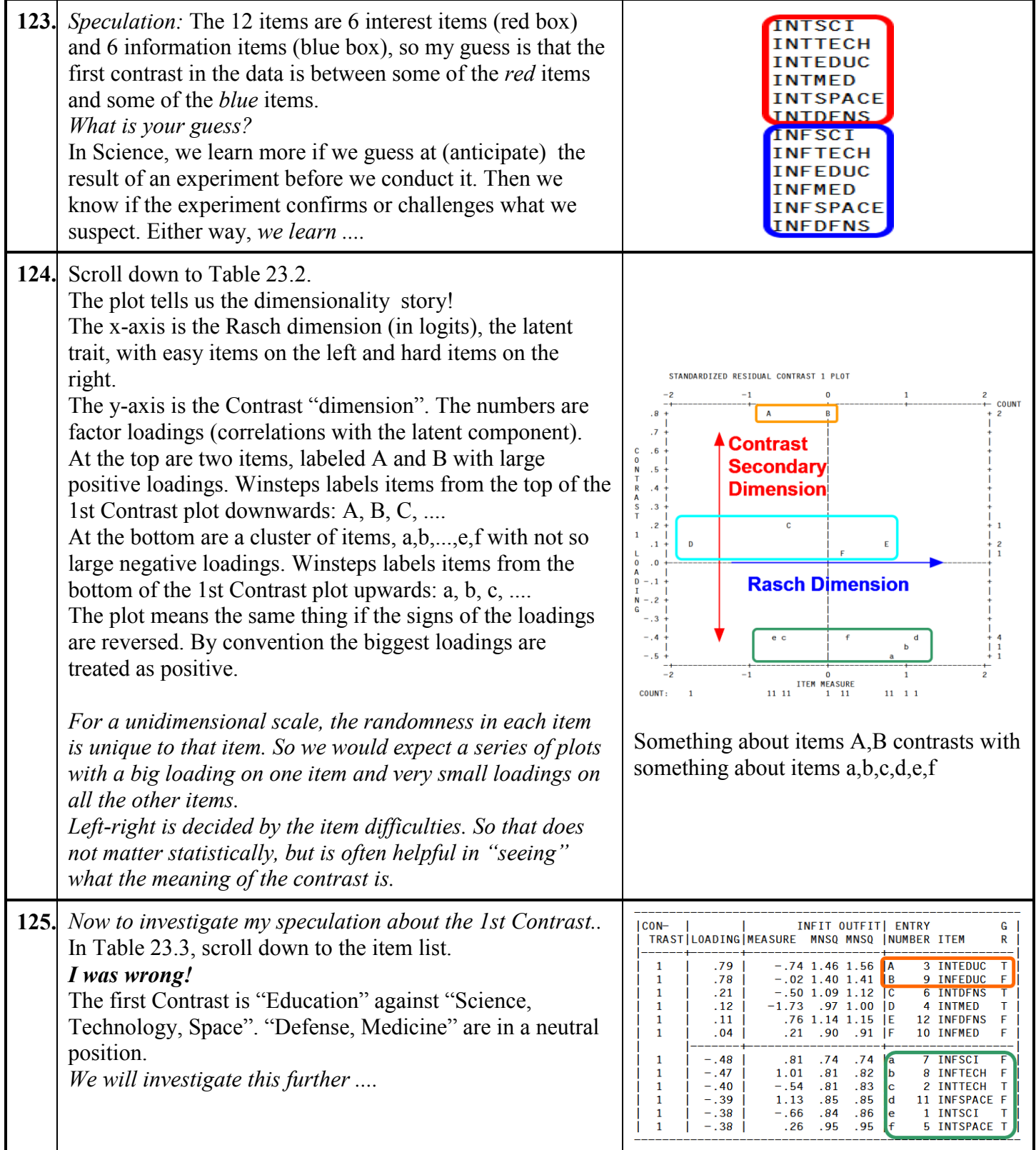

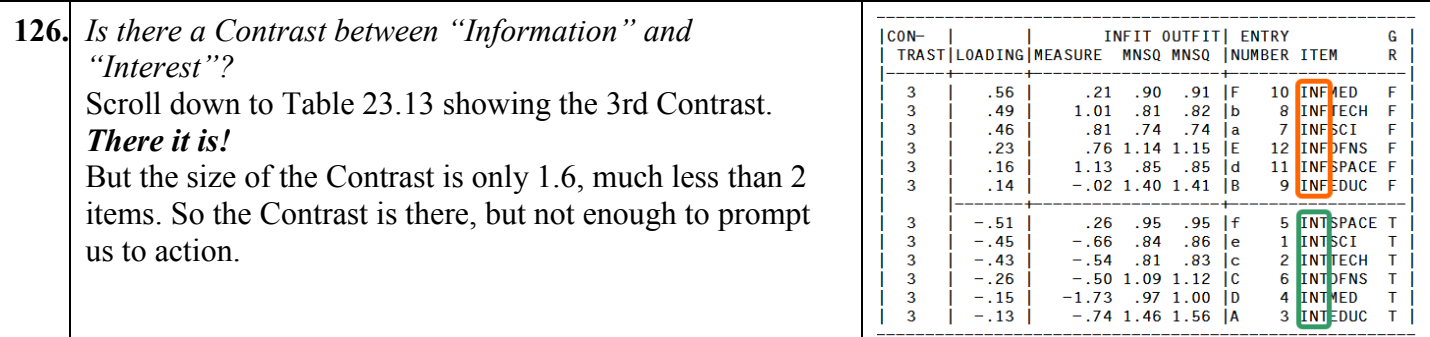

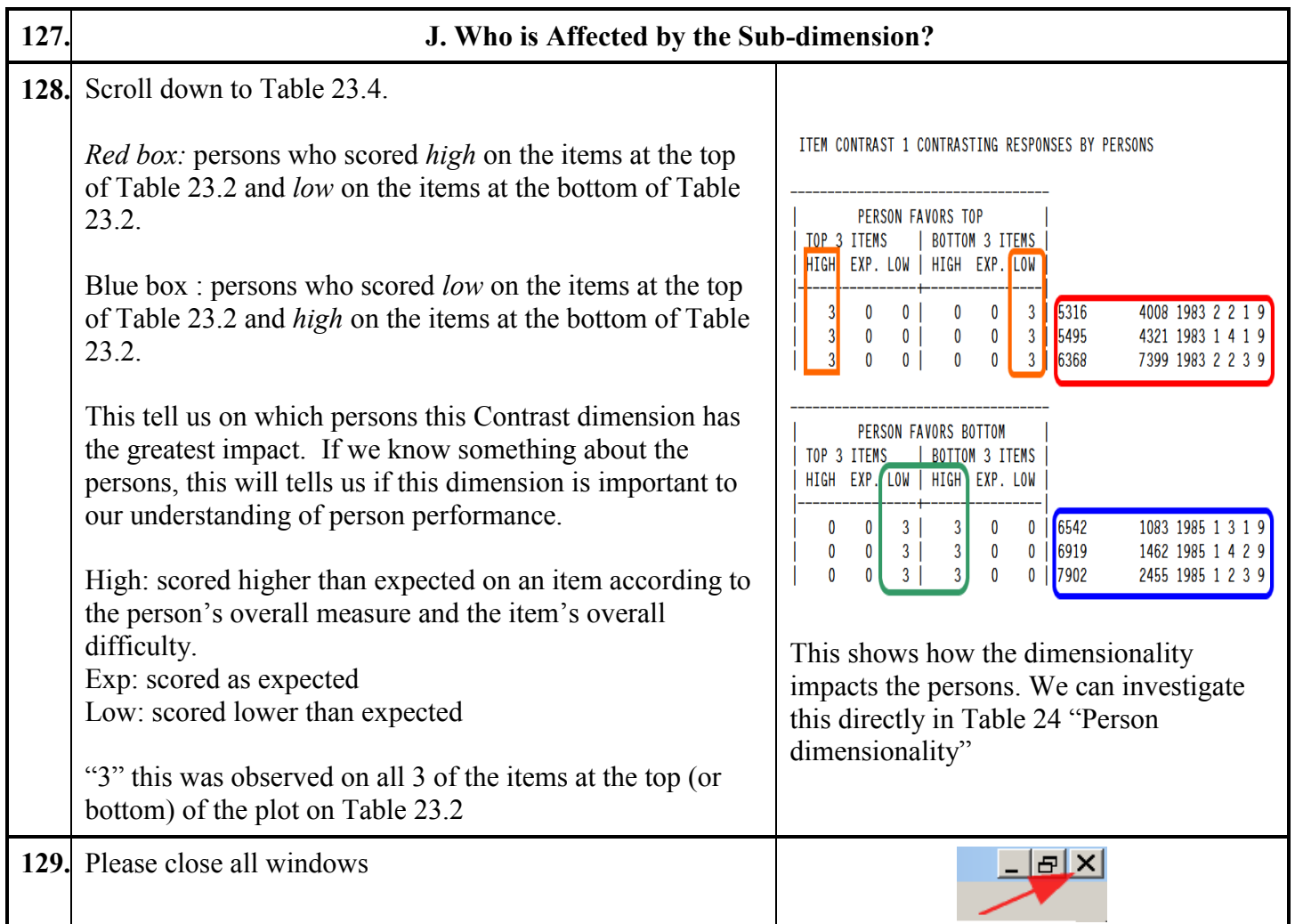

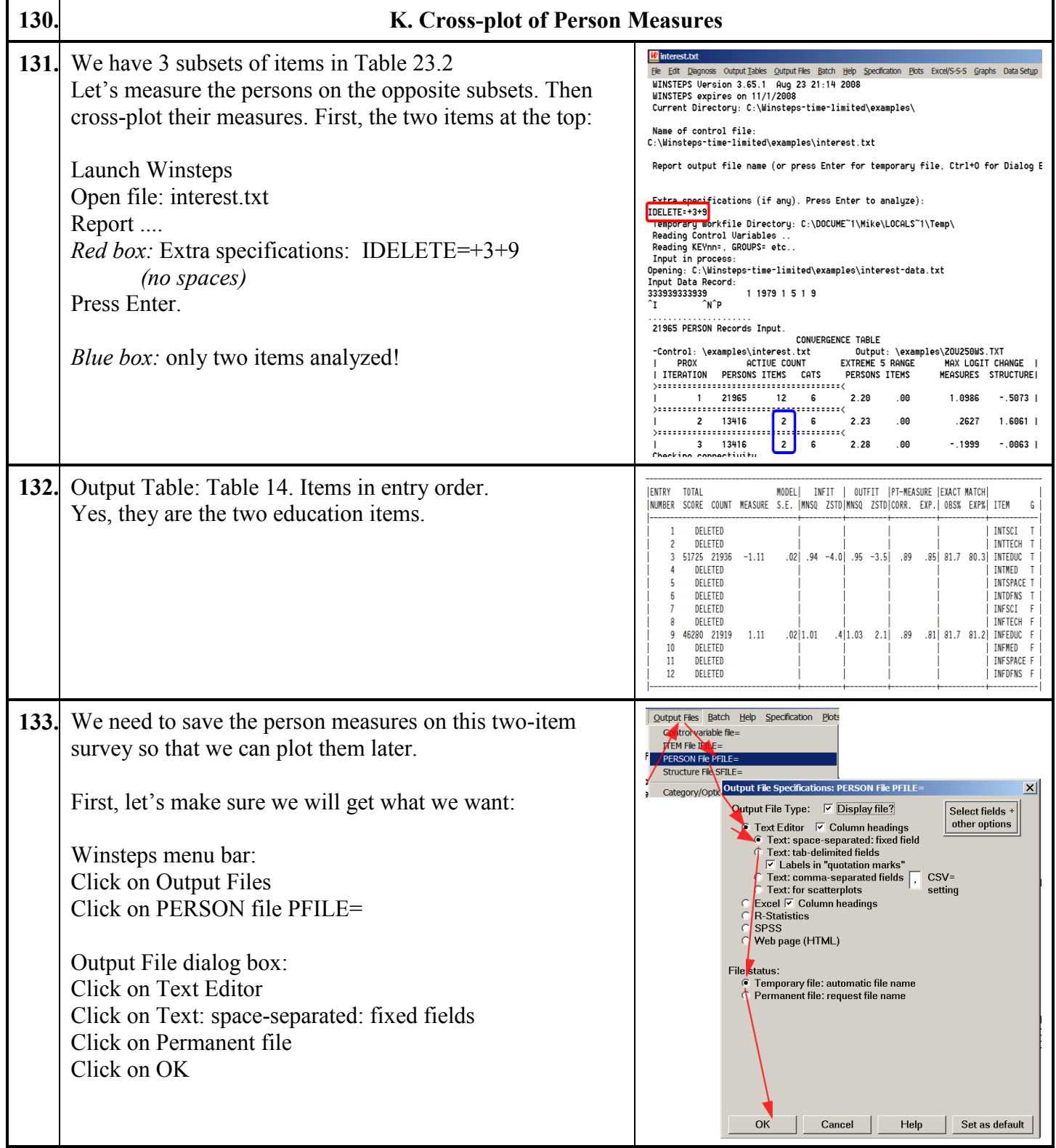

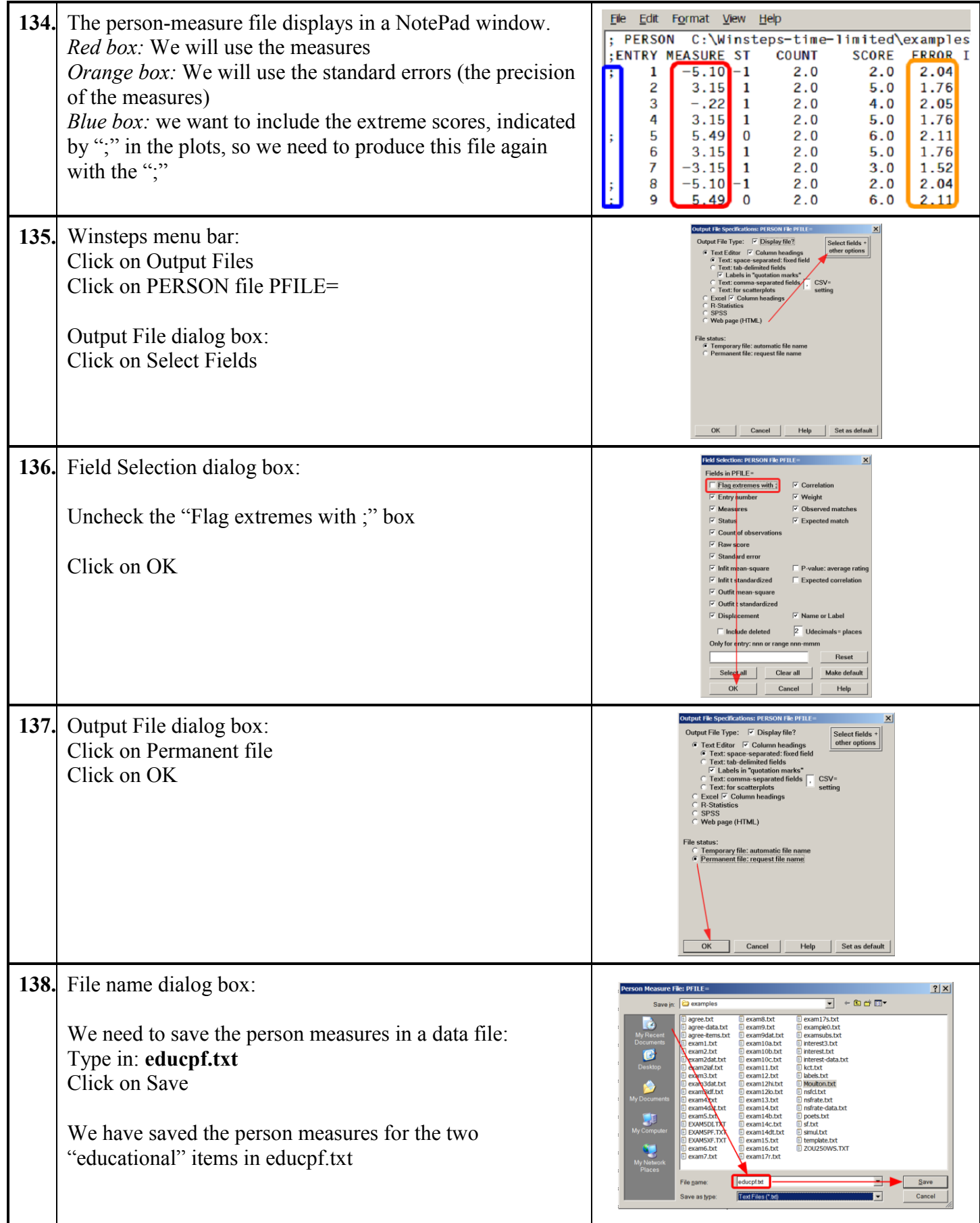

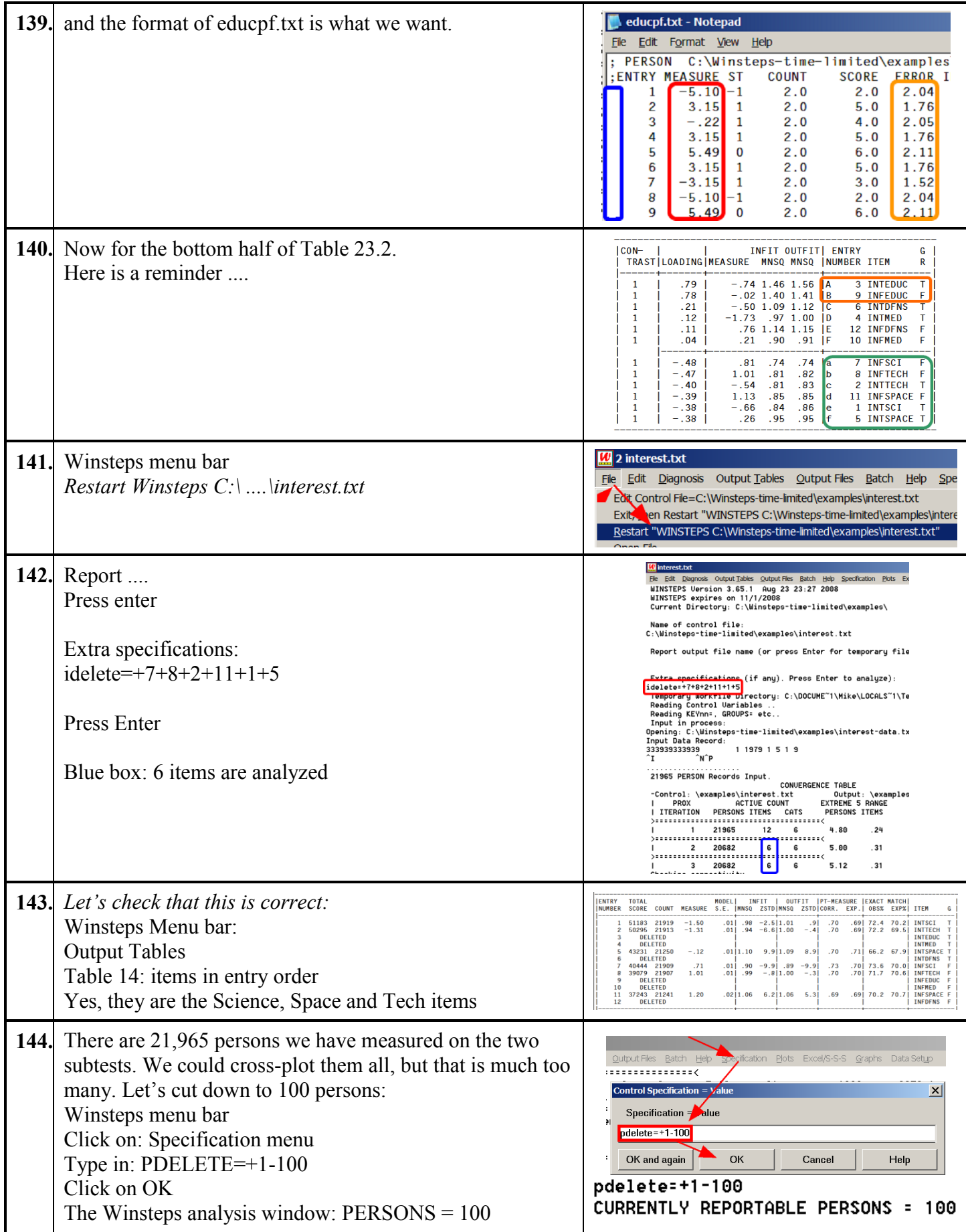

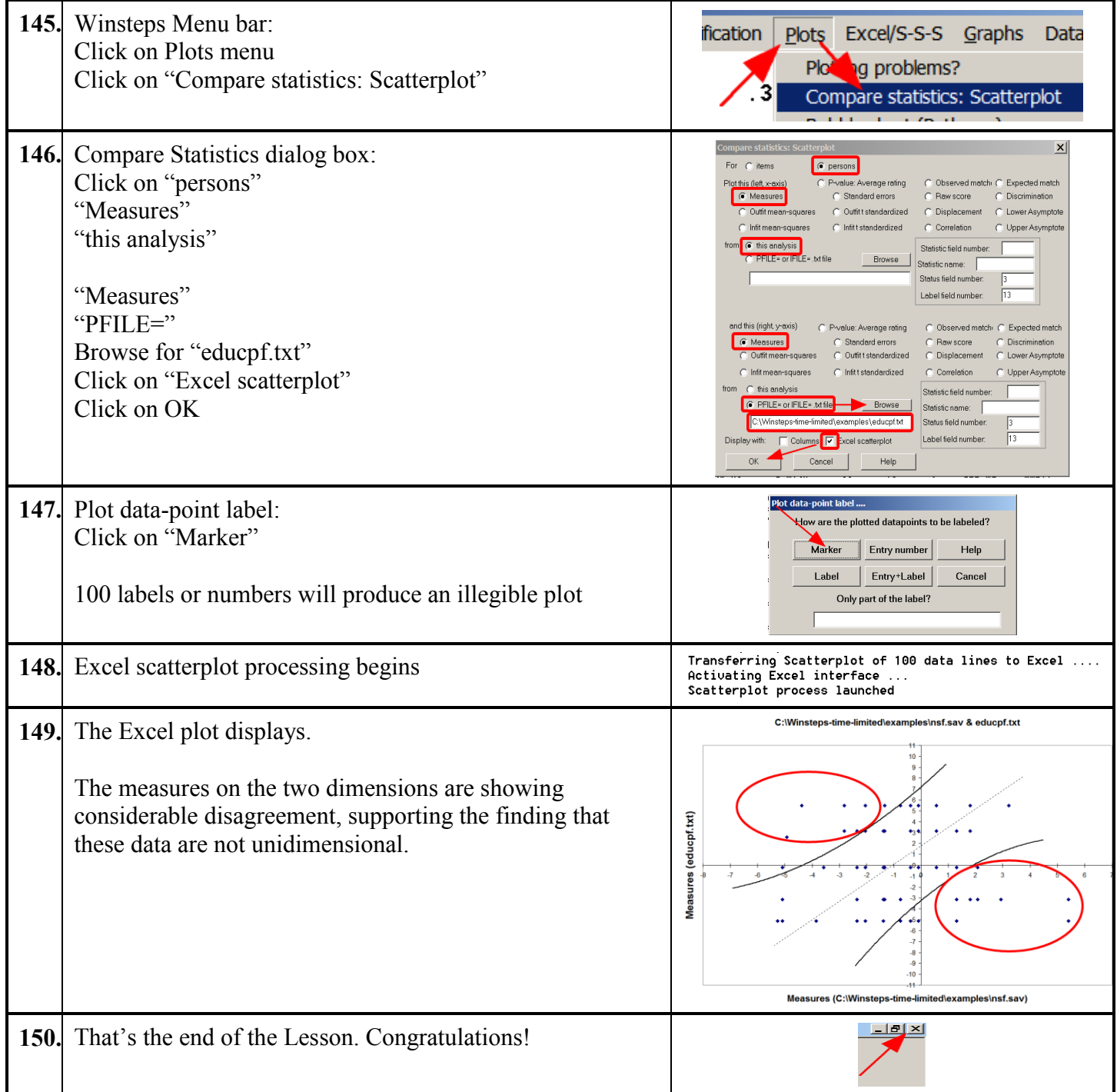

<span id="page-32-0"></span>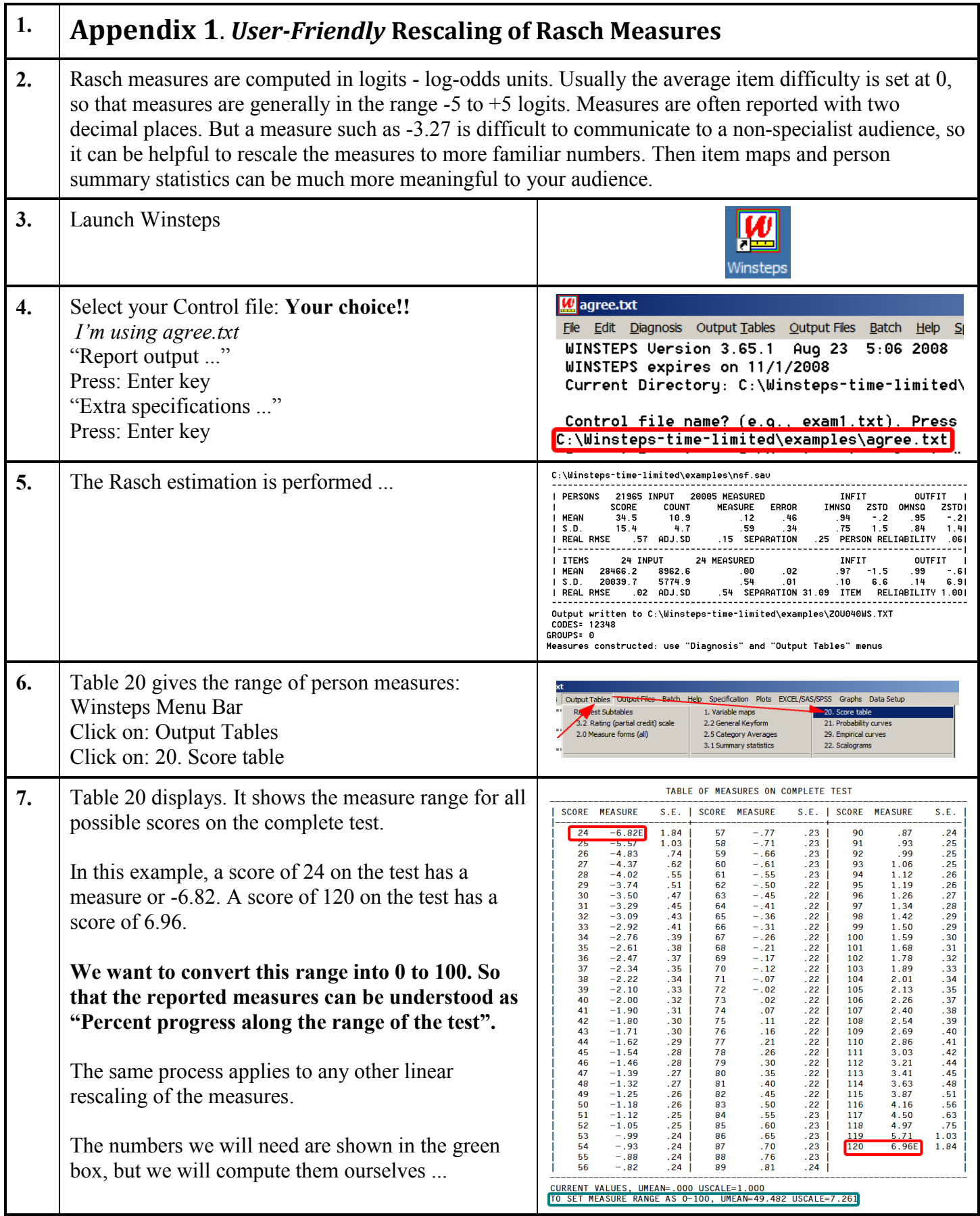

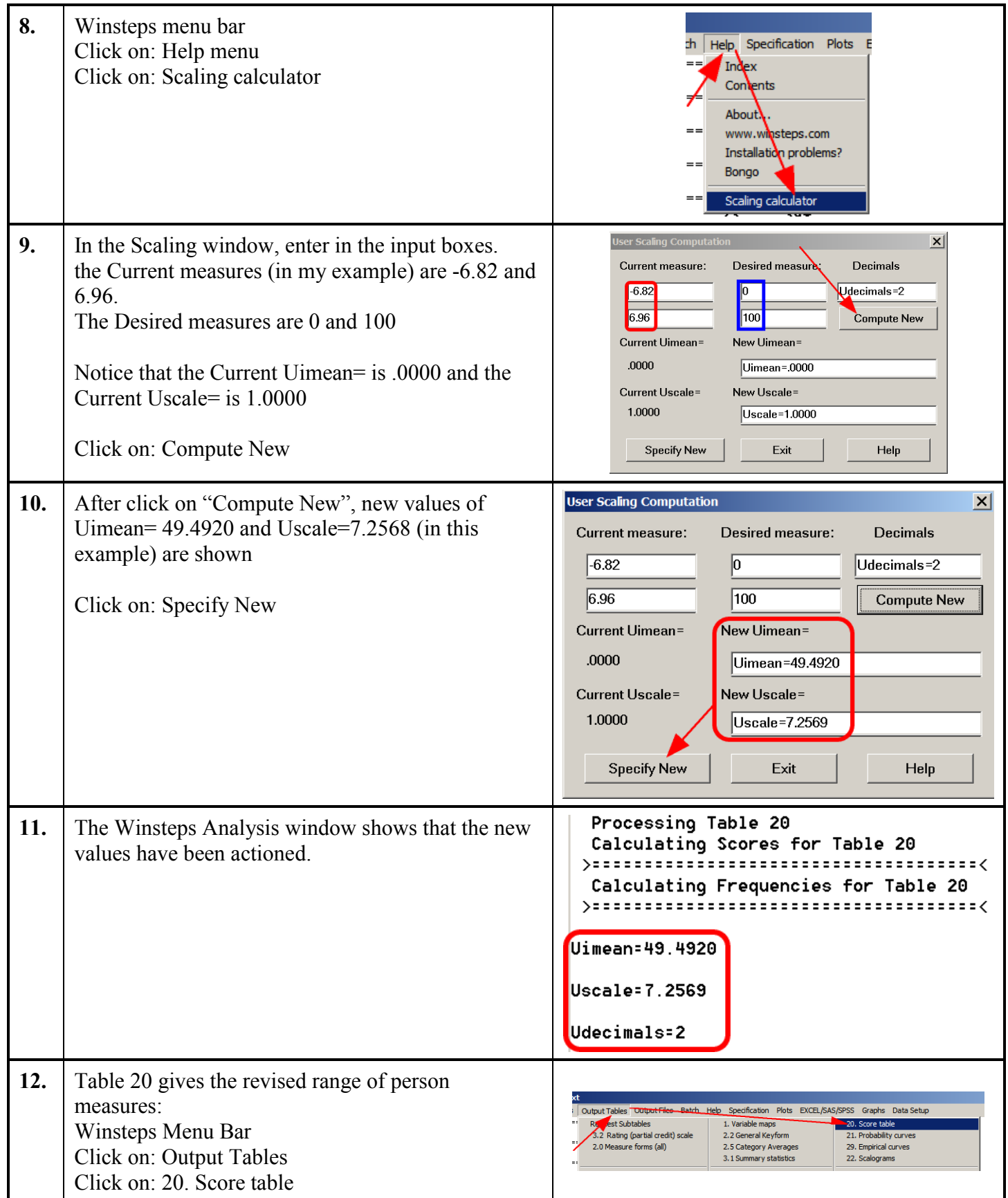

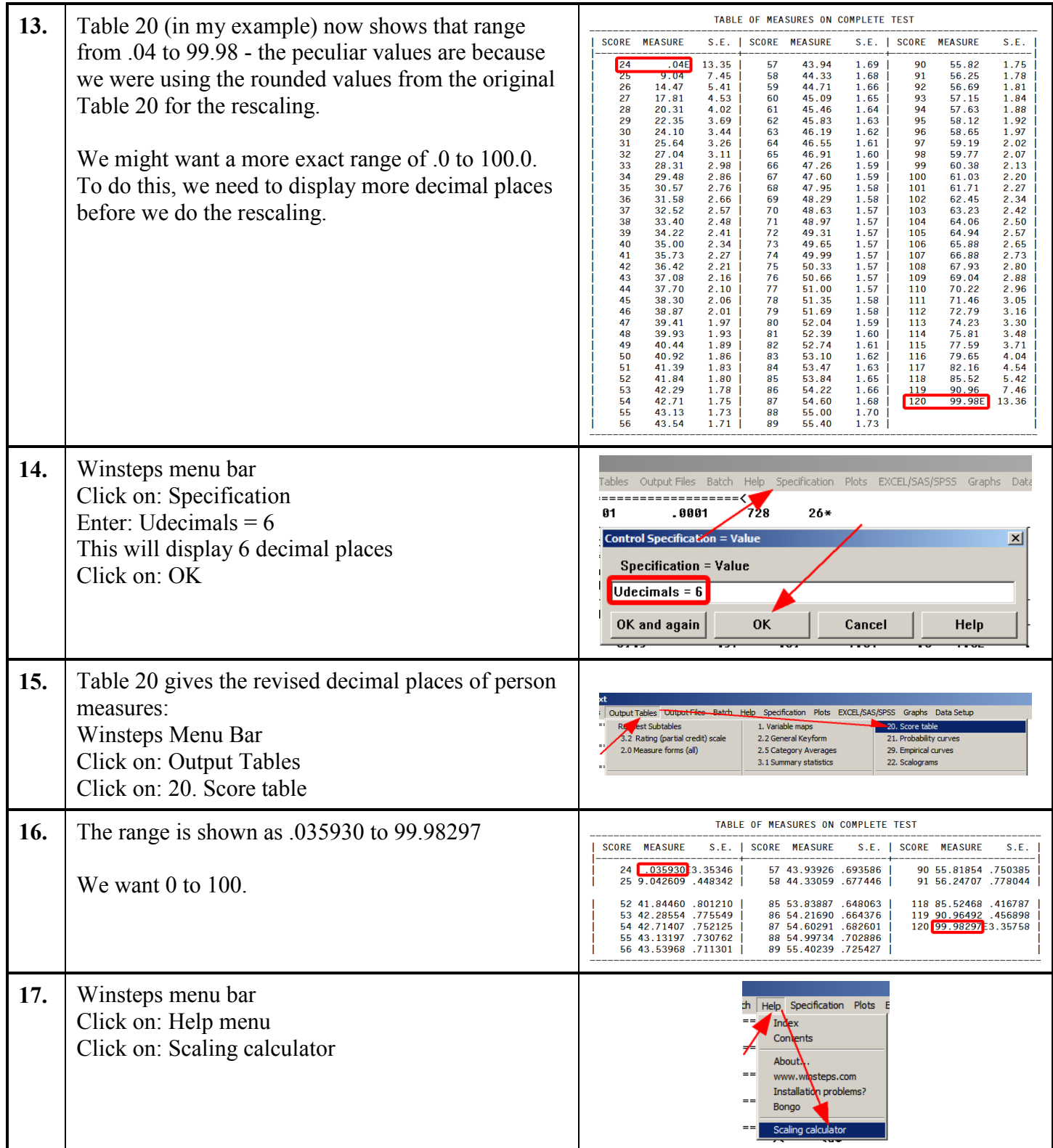

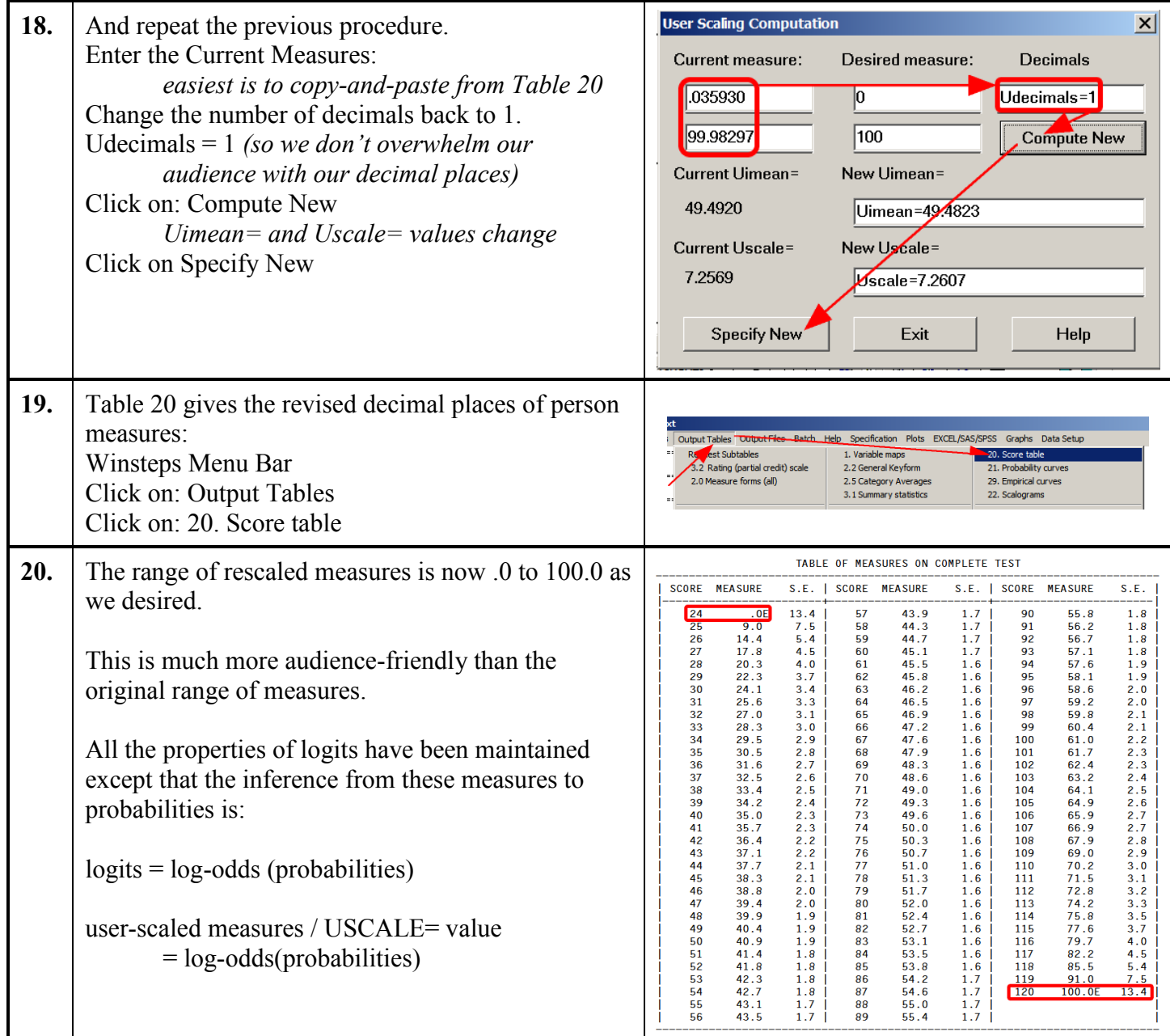